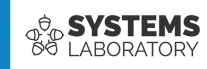

#### **Curs 17**

# **Border Gateway Protocol**

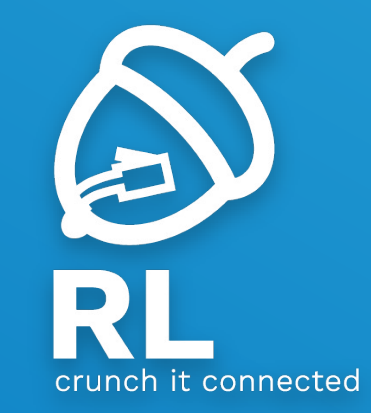

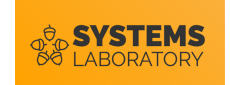

### **Obiective**

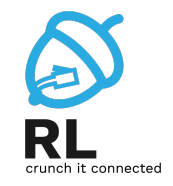

- De ce avem nevoie de BGP?
- Sisteme autonom (Autonomous System)
	- Alegerea unui ISP
- Concepte generale BGP
- Tabela de vecini
	- iBGP și eBGP
- Tabela BGP
	- Construirea pachetelor de actualizare
- Tabela de rutare
	- Procesul de selecție

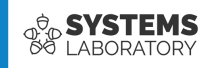

# **Why BGP?**

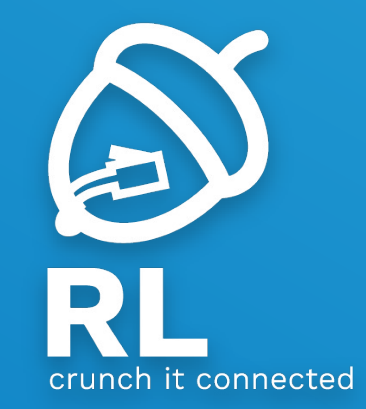

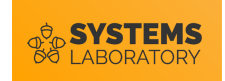

#### **OSPF multi-area?**

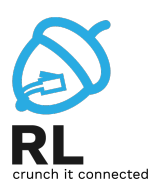

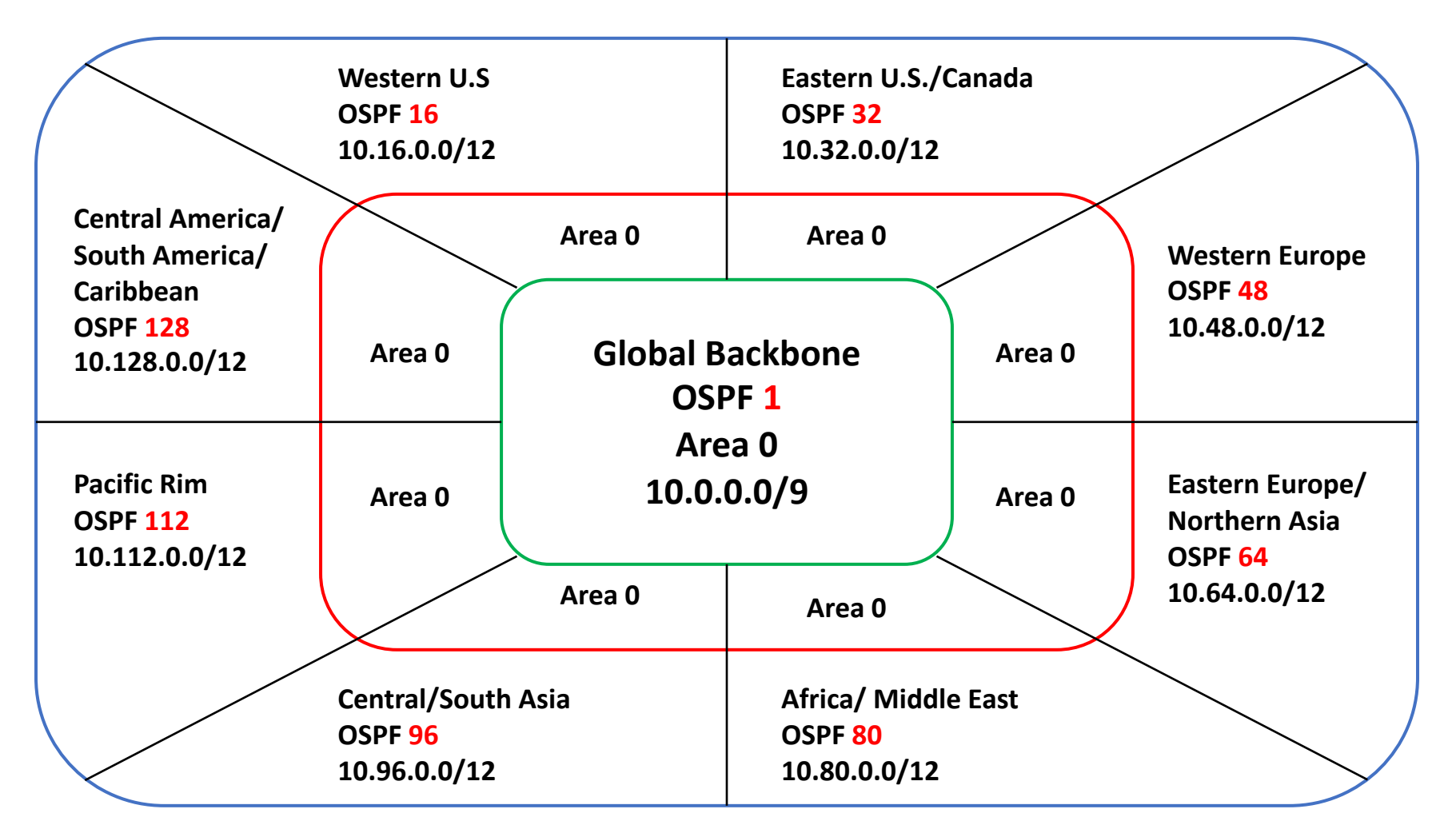

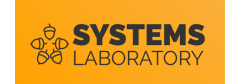

### **OSPF multi-area?**

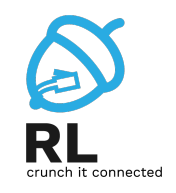

- Fiecare continent rulează un proces OSPF separat
	- O țară = o arie OSPF
	- Agregarea se face la nivel de arie 0 pentru fiecare țară
	- Fiecare continent își poate defini politicile de agregare
- Agregarea la nivel mondial se face în procese diferite
	- Fiecare continent trimite doar o rețea agregată, redistribuită în alt proces OSPF
- Necesități pentru o astfel de abordare
	- Construcție ierarhică a nivelului fizic
	- Înțelegerea perfectă între diverse țări
	- Distribuirea perfectă a spațiului de adrese

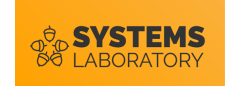

#### **Welcome to the real world**

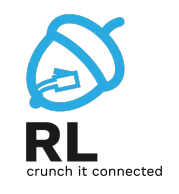

- Fiecare țară dorește un set de politici mai complexe
	- OSPF nu poate furniza politici de rutare complexe în interiorul aceluiași proces/arie
- De foarte puține ori o rețea este construită "from the ground up"
	- De obicei, fiecare alege un set de vecini cu care să comunice
- De foarte multe ori în interiorul aceleiași zone fizice există mai mulți provideri de Internet
	- Fiecare provider trebuie identificat unic în Internet

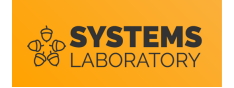

#### **Welcome to the real world**

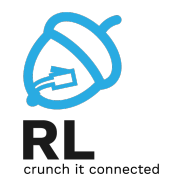

- Ne apropiem un milion de rețele publice
	- Peste 100k rețele /24
	- IS-IS poate suporta aproximativ 30K
	- OSPF poate suporta aproximativ 7K

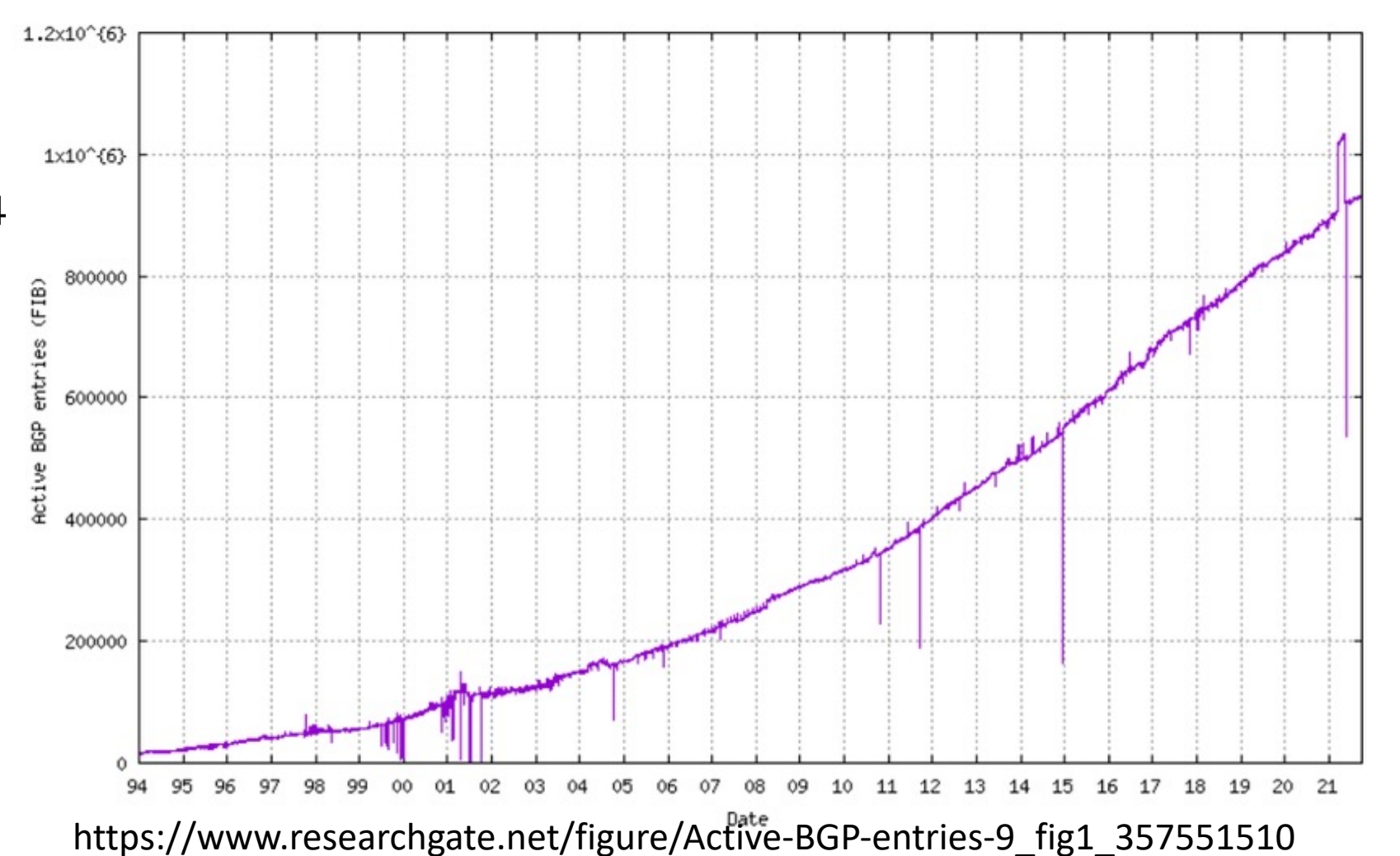

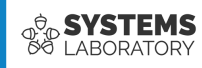

# **Cum alegem un ISP?**

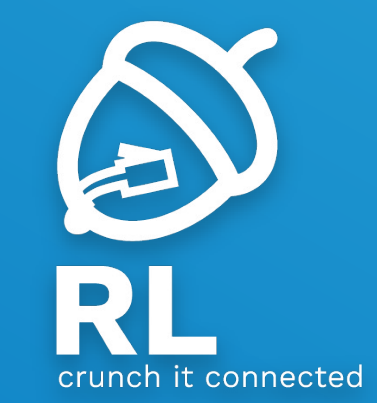

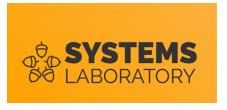

## **Autonomous System**

- F[iecare ISP \(Inte](http://www.ripe.net/)rnet Service Provider) este u
	- AS: număr care identifică unic în Internet un IS
	- Spațiul de adrese folosit este închiriat de către
	- Implementează politici similare, protocoale IGP
- · Fiecare AS reprezintă un număr între 1 și 65!
	- · Intervalul 64512 65535 este folosit pentru AS
	- Numerele 0 și 65535 sunt rezervate
	- A fost realizată modificarea dimensiunii la 32 d
- Informații despre AS-uri
	- www.ripe.net (pentru Europa)
		- AS2614 RoEduNet<br>• AS8708 RDSNet<br>• AS34566 UPC Romania
		-
		-
		- AS9050 Romtelecom

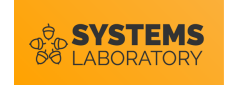

## **Single Homed**

- Există o singură conexiune la ISP
- Nu este necesară rularea unui protocol
	- de rutare între Client și ISP
		- dacă legătura fizică este întrerupt<sup>ă</sup> …
- ISP-ul folosește o rută către client
- Clientul folosește o rută implicită
	- Propagă o rută implicită în rețeaua internă

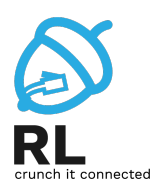

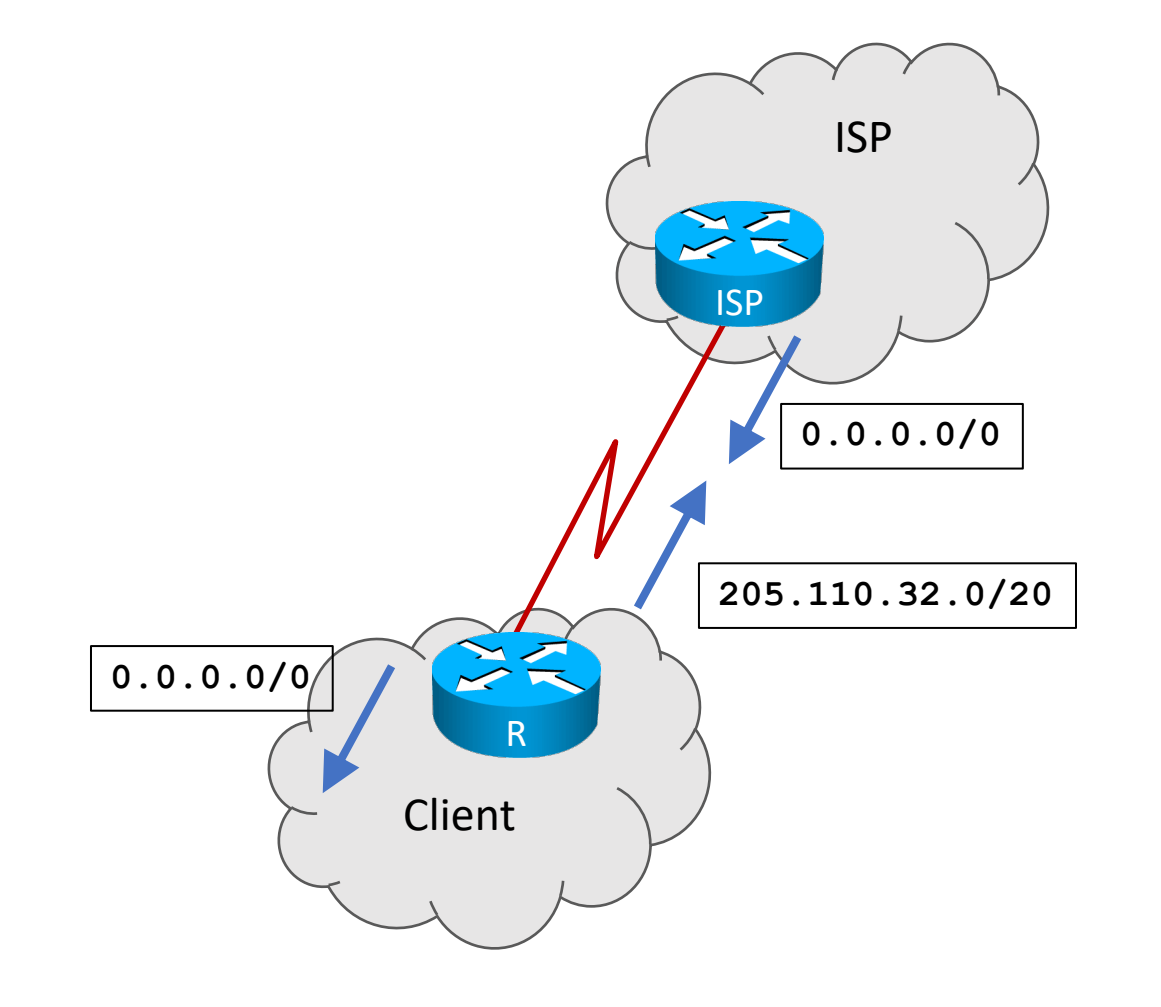

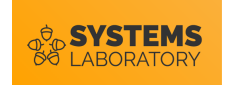

#### **Multihoming to a single AS**

- Două conexiuni fizice la același ISP
- Linie principală / backup
	- Linie secundară cu viteză redusă
- Load-balancing
	- Dacă liniile au aceeași viteză

ip route 0.0.0.0 0.0.0.0 205.110.169.108 router ospf 100 network 205.110.32.0 0.0.15.255 area 0 default-information originate **metric 10**

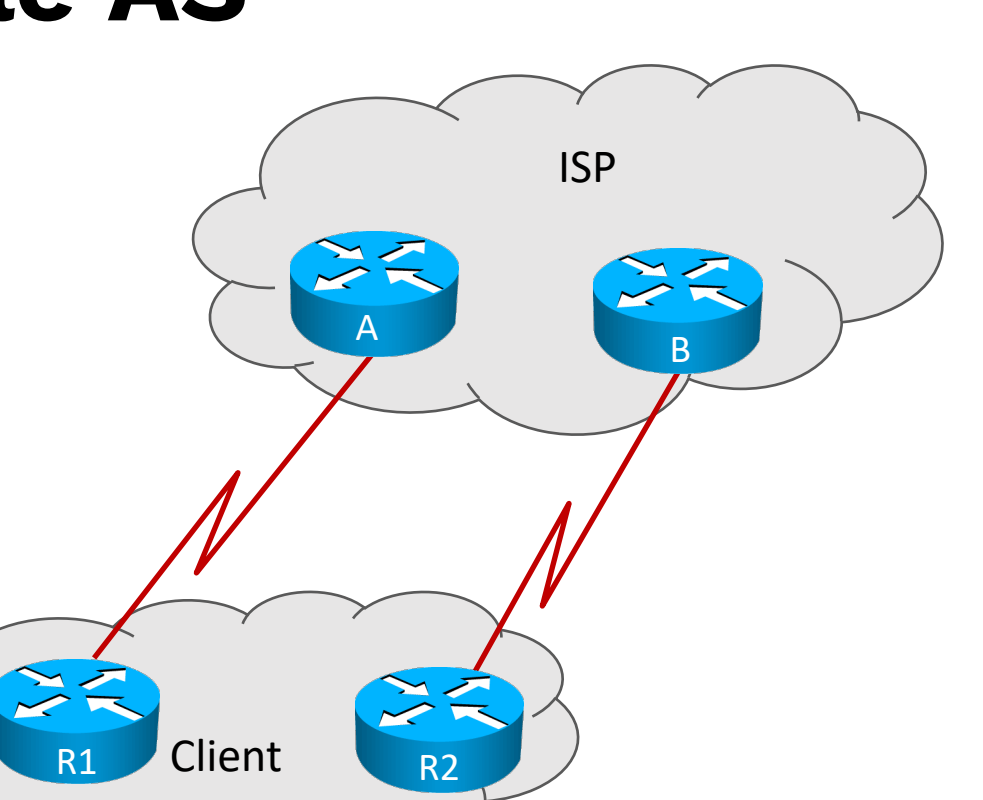

ip route 0.0.0.0 0.0.0.0 205.110.168.108 router ospf 100 network 205.110.32.0 0.0.15.255 area 0 default-information originate **metric 100**

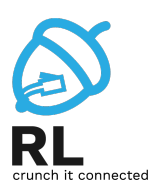

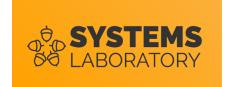

#### **Multihoming to multiple AS**

• Un ISP pierde conectivitatea la Internet

- Se pot folosi doar rute Statice din interiorul ISP-ului?
	- Care este spațiul de adrese?
	- Cine îl "anunță" în Internet?
- Pentru rețeaua clientului diferențele nu sunt majore.

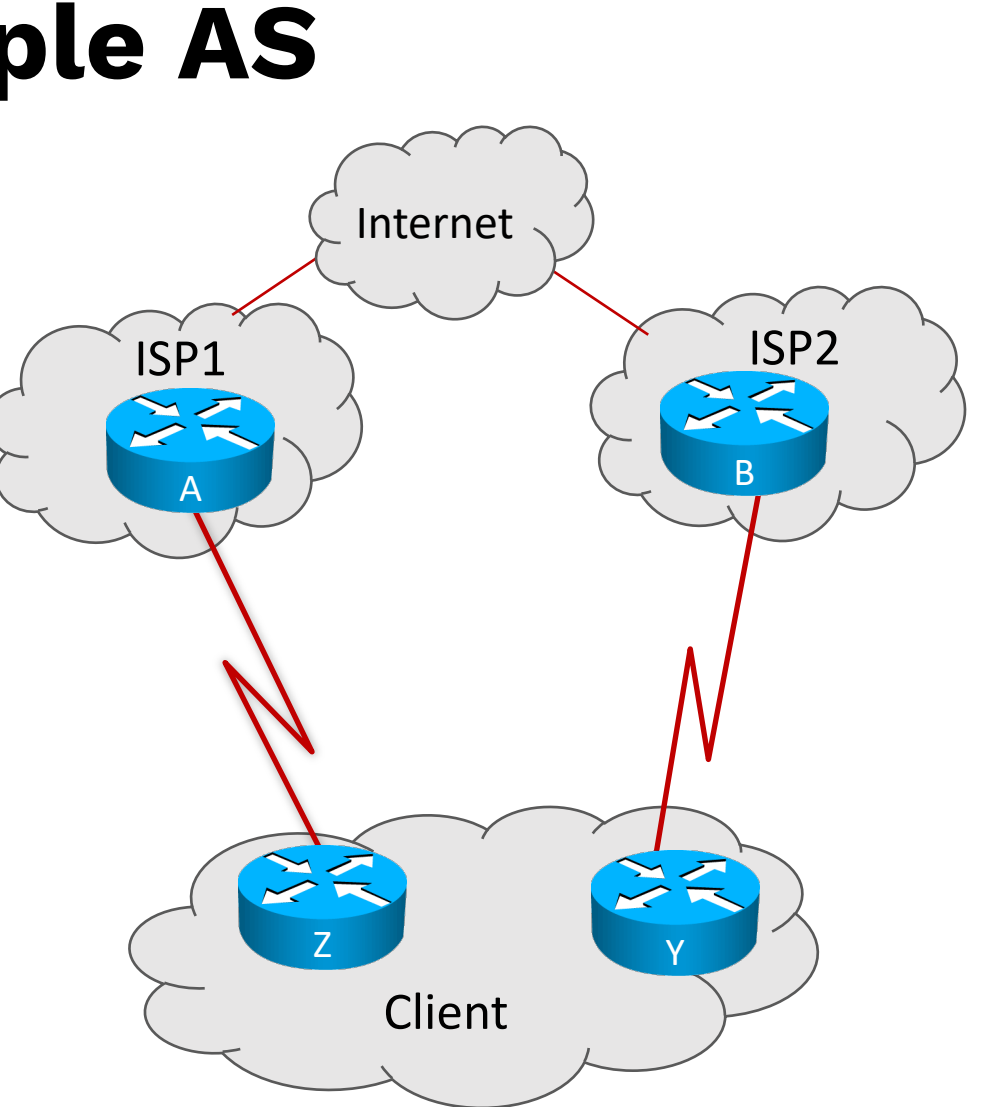

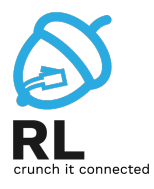

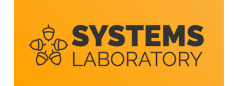

### **Cum alegem un ISP?**

- Aproximativ 800K disponibili world-wide (2023)
- Tabela de rutare BGP este publică și accesibilă
	- Google search: "bgp looking glass"
- Număr de adiacențe disponibile
- Exemplu:

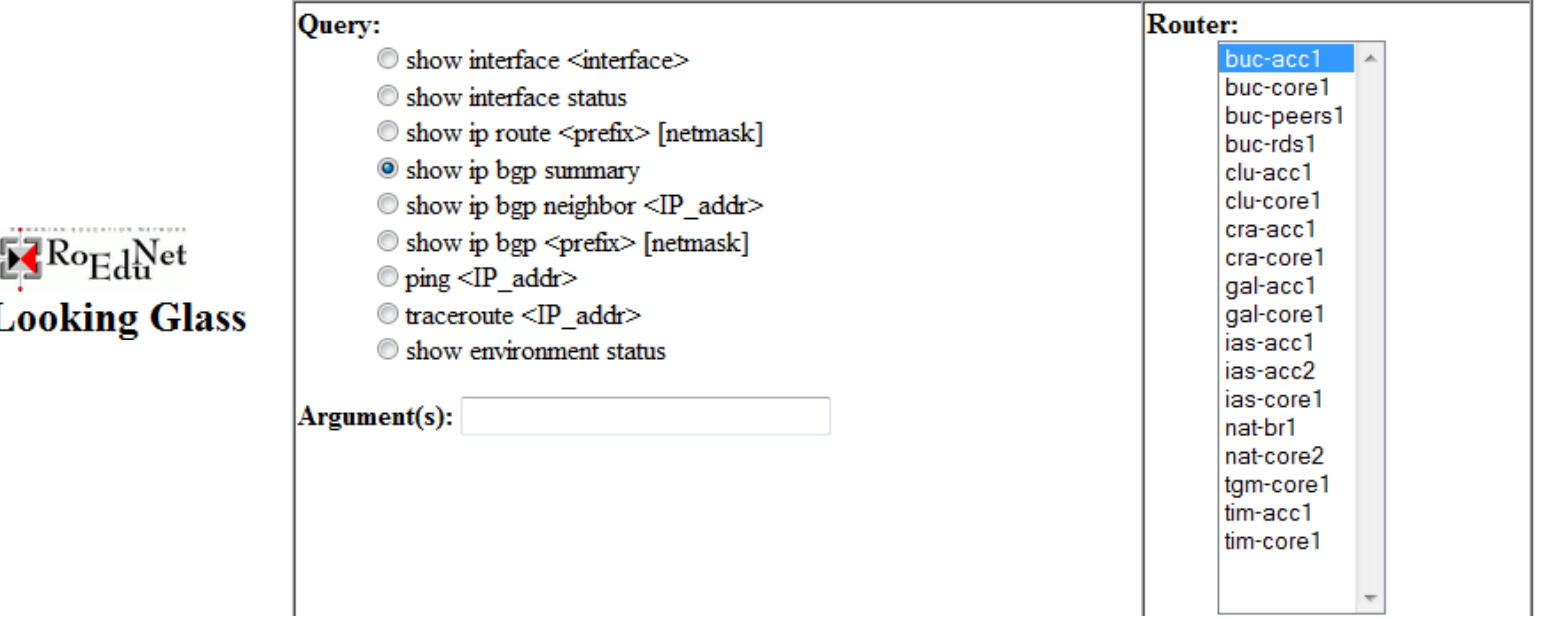

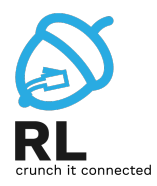

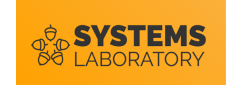

## **Back to the real world**

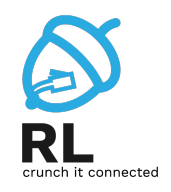

- IGP Interior Gateway Protocols
	- Protocoale de rutare folosite în interiorul aceluiași AS
	- Exemple: RIP, EIGRP, OSPF, IS-IS, EIGRP

#### • EGP

- Protocoale de rutare folosite pentru transmiterea informațiilor de rutare între AS-uri
- Există o singură opțiune …

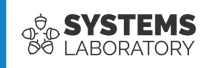

# **Funcționare BGP**

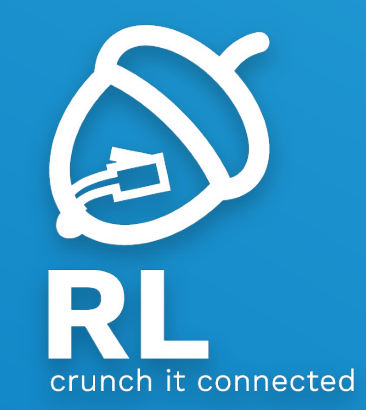

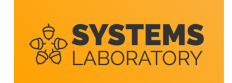

## **Folosire BGP**

• Clientul are o singură conexiune către exterior.

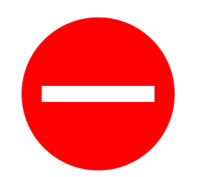

• Resurse prea limitate.

• Nu există o cunoaștere bună a mecanismelor BGP. • Conexiuni cu mai multe AS-uri.

- O singură conexiune, dar politici diferite pentru diverse destinații.
- AS-ul funcționeză ca un AS de tranzit.

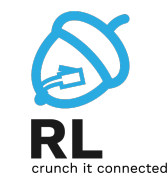

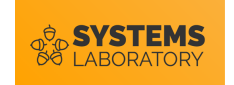

## **Boarder Gateway Protocol**

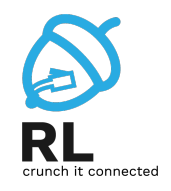

- Standardizat de IETF (RFC4271 versiunea 4)
	- Protocol open-standard de tip path-vector cu numeroase implementări proprietare
	- Singurul protocol EGP implementat în Internet
- Adiacențele sunt realizate prin conexiuni TCP (port 179)
	- Un ruter este numit BGP Speaker
	- Relația de adiacență se numește peering
- Oferă suport pentru: VLSM, CIDR, agregare

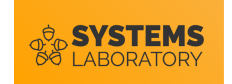

## **Boarder Gateway Protocol**

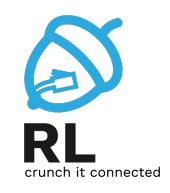

- BGP "descrie" calea spre o rețea ca un șir de AS-uri
	- BGP poate fi considerat un protocol de tip "path-vector"
- Un criteriu de selecție pentru ruta optimă este numărul de hop-uri
- Bucle de rutare verifică existența AS-lui propriu în AS-PATH

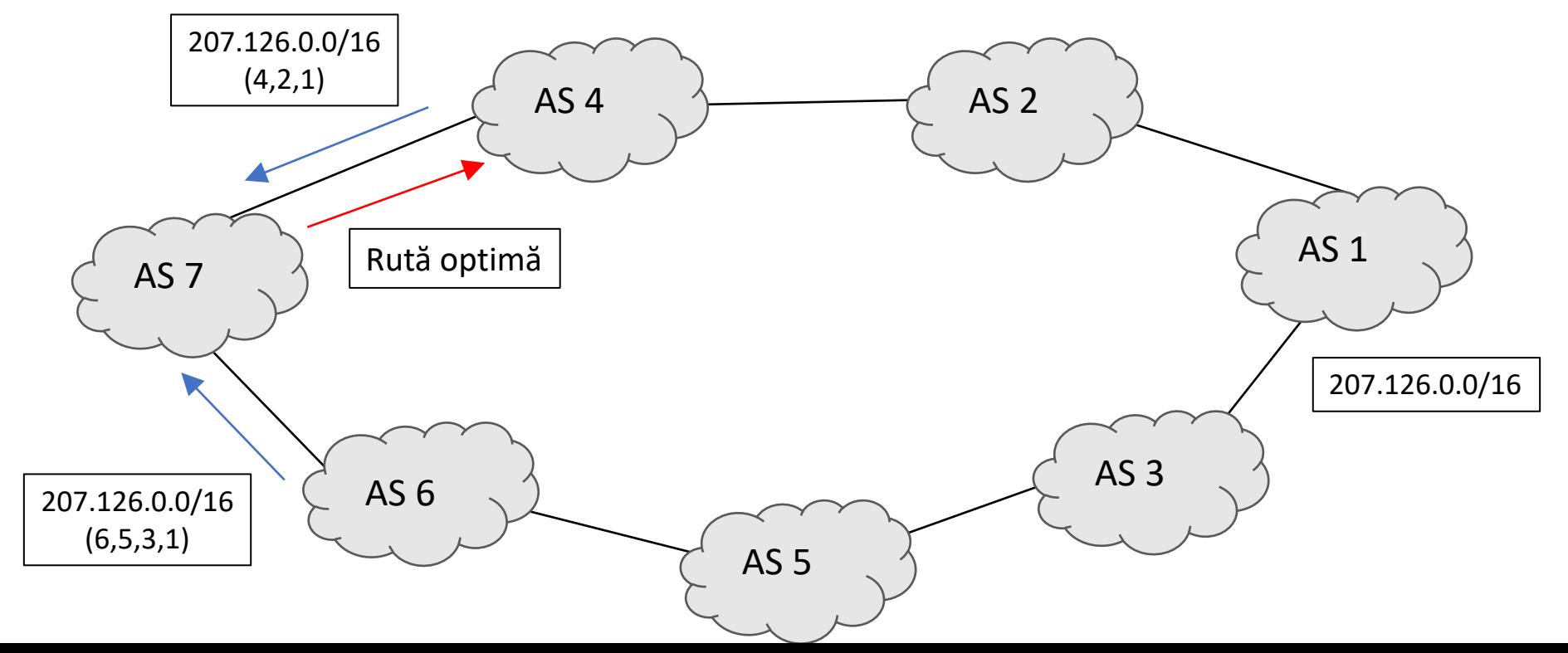

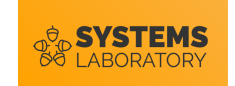

## **Funcționarea BGP**

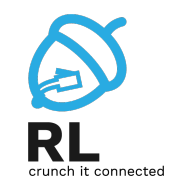

- Stabilirea adiacenței și schimbarea întregii tabele de rutare
	- Ulterior toate pachetele vor fi actualizări parțiale
- Folosirea mesajelor pentru menținerea adiacenței
	- Hello-time 60 secunde/180 secunde hold-time (Cisco)
	- Standardul BGP nu specifică o valoare implicită
- Folosirea mesajelor pentru închiderea conexiunii

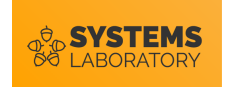

## **Tipuri de pachete în BGP**

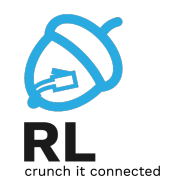

- Open
	- Folosit după stabilirea adiacenței pentru identificarea și definirea parametrilor
- Keepalive
	- Mențin sesiunile între vecini
- Update
	- Folosit pentru trimiterea/retragerea de rețele
	- Include și atributele specifice
- Notification
	- Se trimit la detectarea erorilor
	- Conexiunea BGP este imediat închisă după trimitere

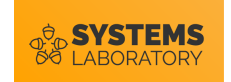

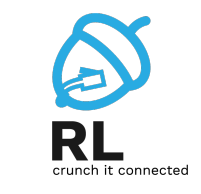

#### **Tabele în BGP**

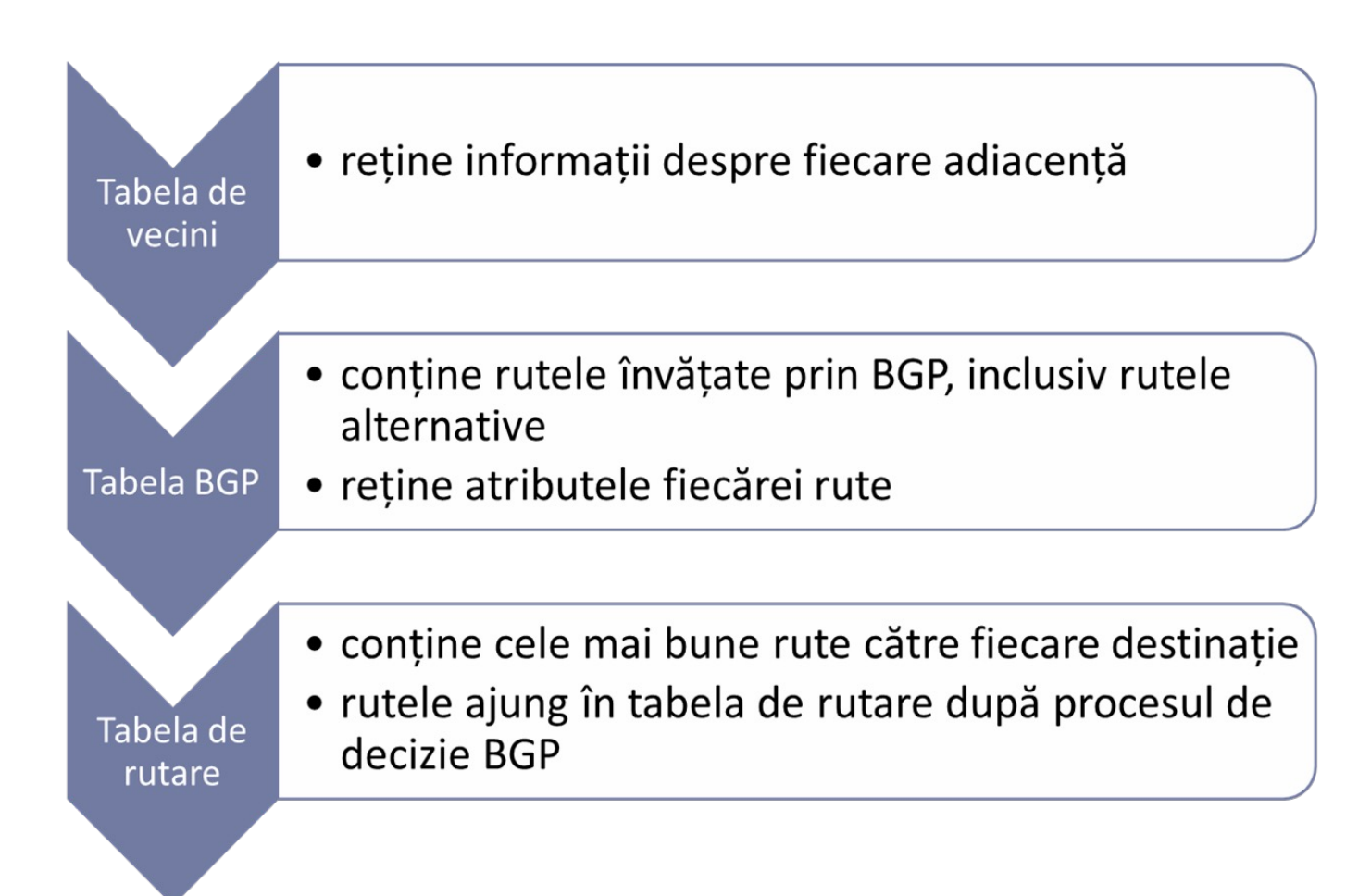

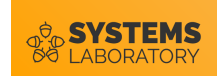

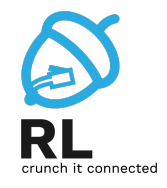

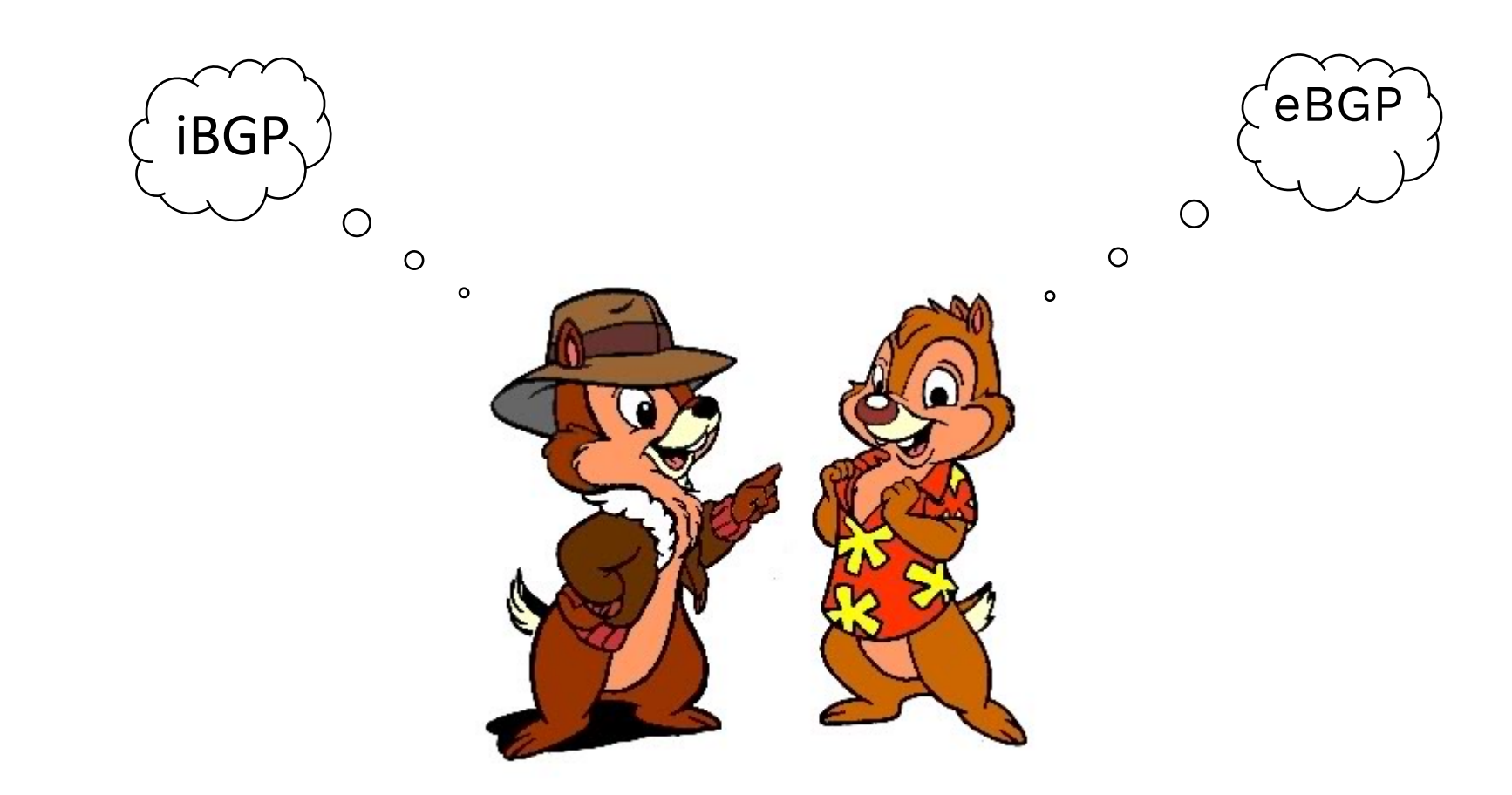

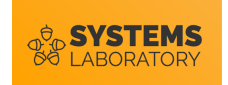

## **Tipuri de adiacențe**

- Adiacențele BGP se formează prin configurarea explicită
- iBGP
	- Vecinii BGP se află în același AS
	- AD-ul rețelelor învățate prin iBGP este 200.
	- Nu e nevoie ca vecinii iBGP să fie direct conectați.
- eBGP
	- Vecinii BGP se află în AS-uri diferite
	- AD-ul rețelelor învățate prin eBGP este 20.
	- Vecinii eBGP sunt, de obicei, direct conectați.

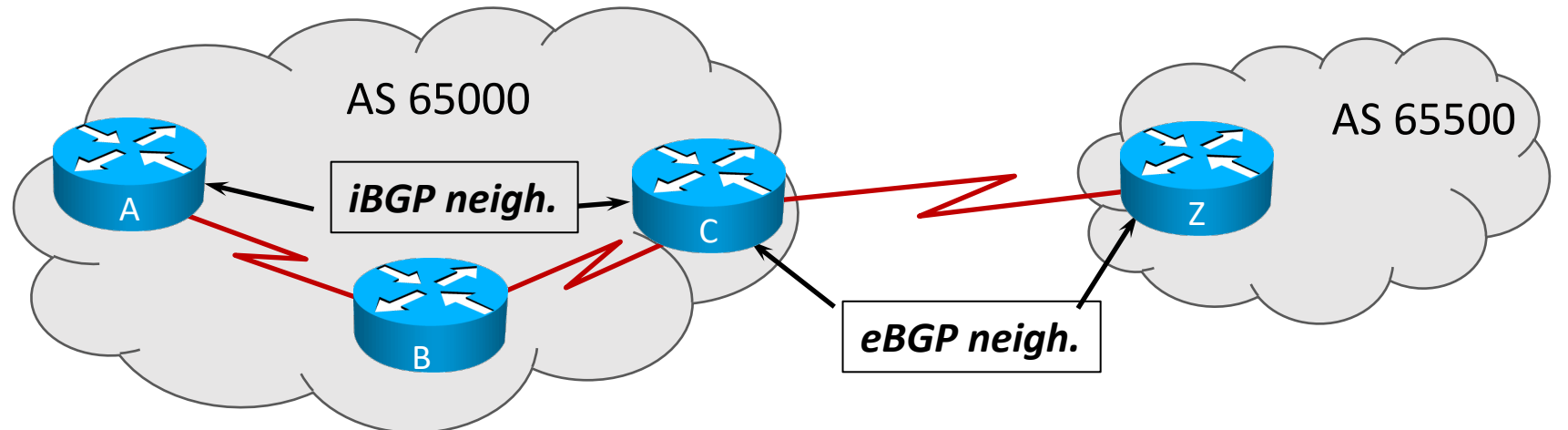

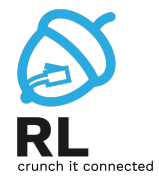

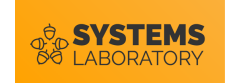

## **Relații de adiacență BGP**

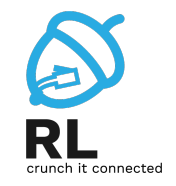

- 2 rutere BGP (sau BGP-speakers) nu trebuie să fie direct conectate pentru a stabili adiacență
- 2 rutere BGP trebuie să aibă conectivitate de nivel 4(TCP) pentru a putea stabili adiacență
	- rute statice
	- IGP

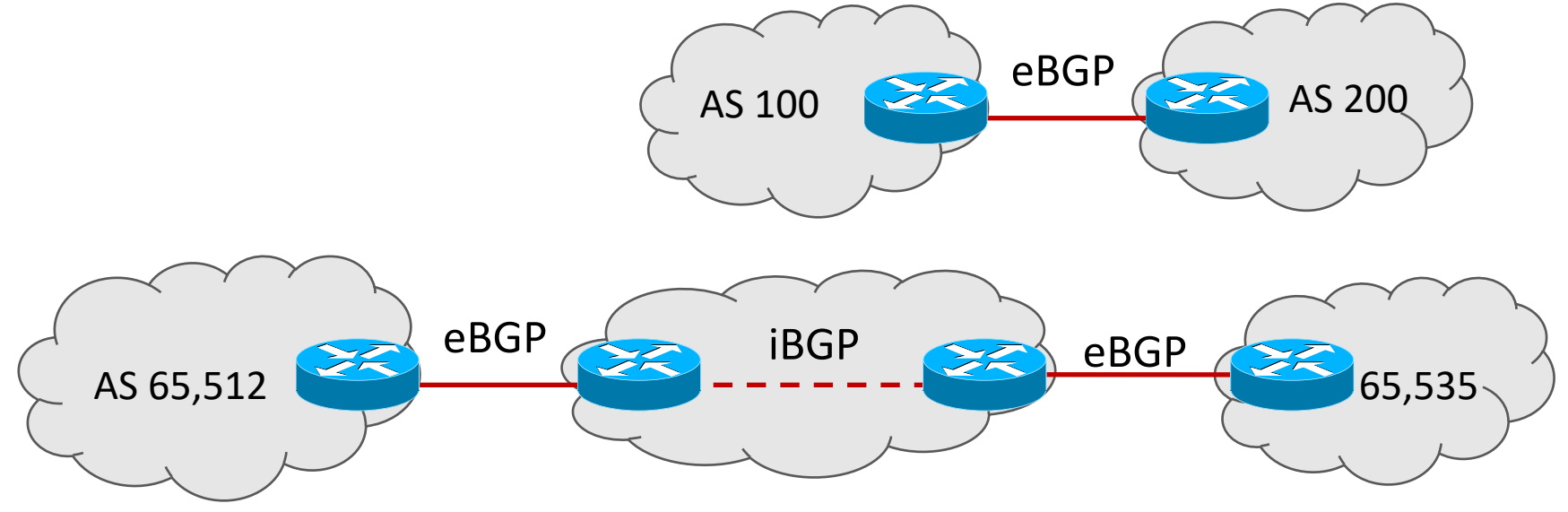

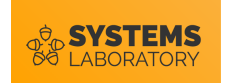

#### **De ce eBGP? De ce iBGP?**

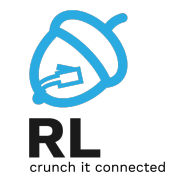

- Principala funcționalitate eBGP:
	- Transmiterea rutelor de la un AS la altul
- Motivații pentru utilizarea iBGP:
	- Asigurarea consecvenței politicilor și rutelor BGP în cadrul unui AS
	- Necesar într-un AS de tranzit (ISP) pentru a nu crea un black-hole

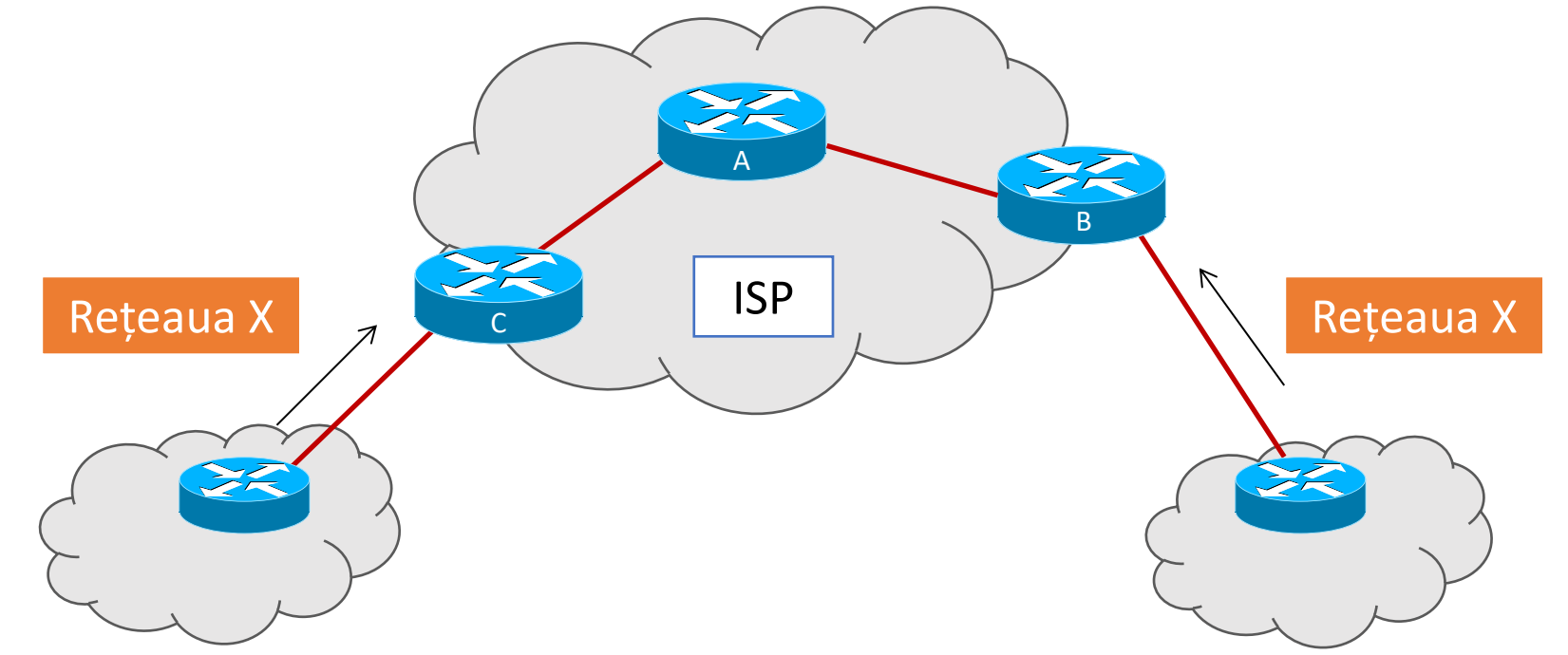

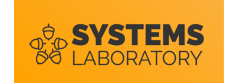

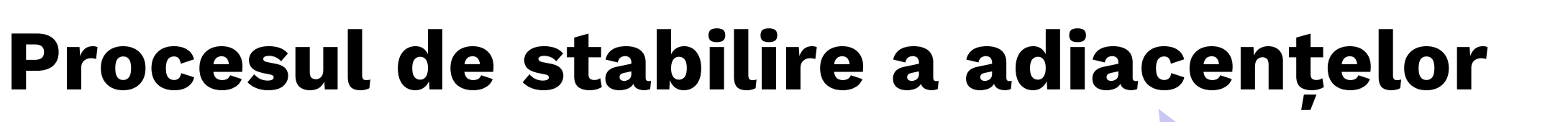

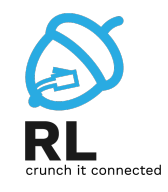

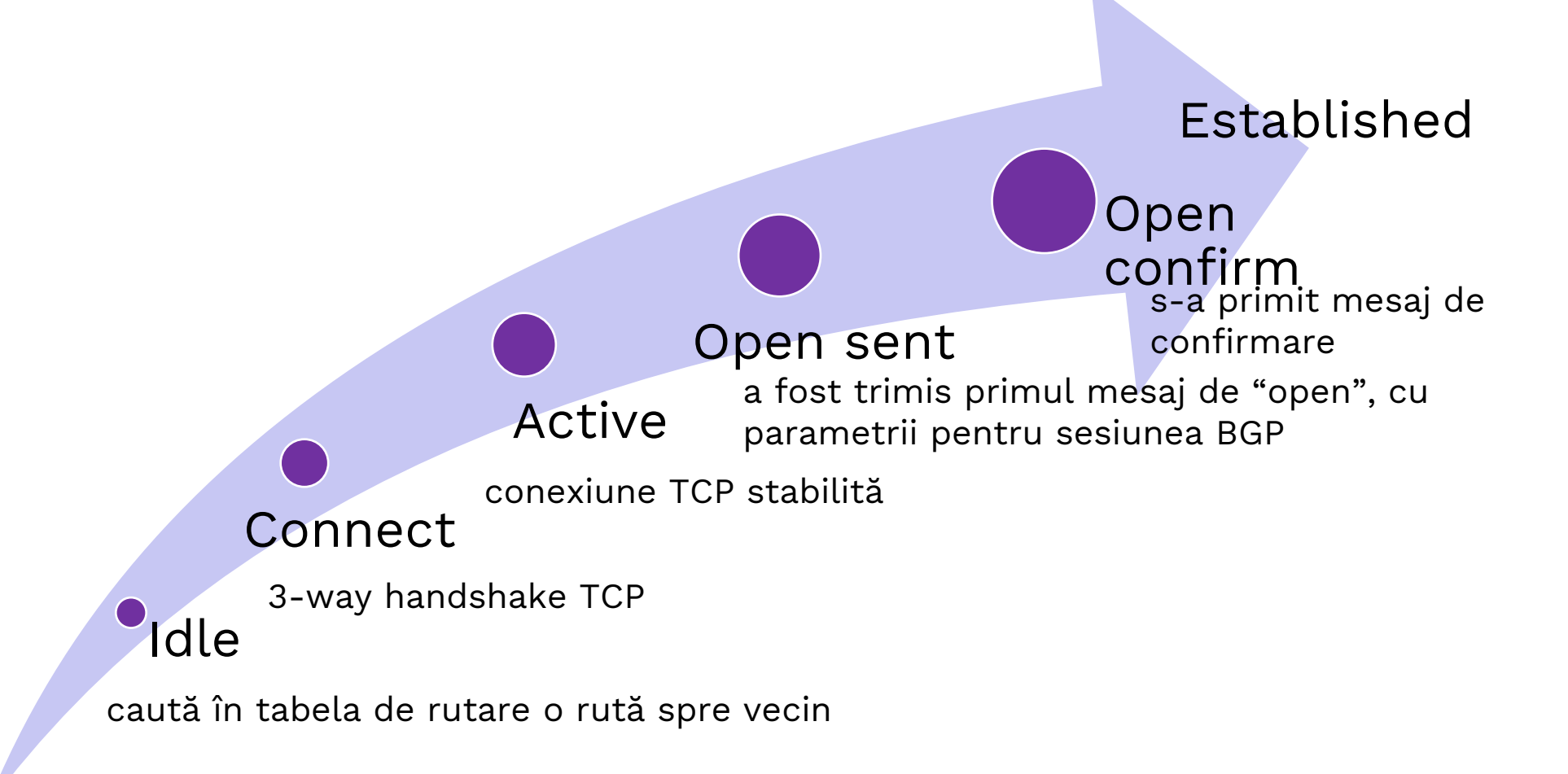

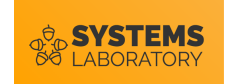

## **Definirea vecinilor**

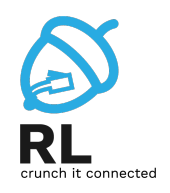

- Un ruter poate face parte dintr-un singur sistem autonom
	- se poate rula o singură instanță de BGP

**neighbor** *<adresa\_IP>* **remote-as** *<AS>*

- AS al instanței de BGP de pe vecin
- Un vecin poate fi dezactivat temporar
	- neighbor <*adresa\_IP*> shutdown
	- no neighbor <*adresa\_IP*> shutdown

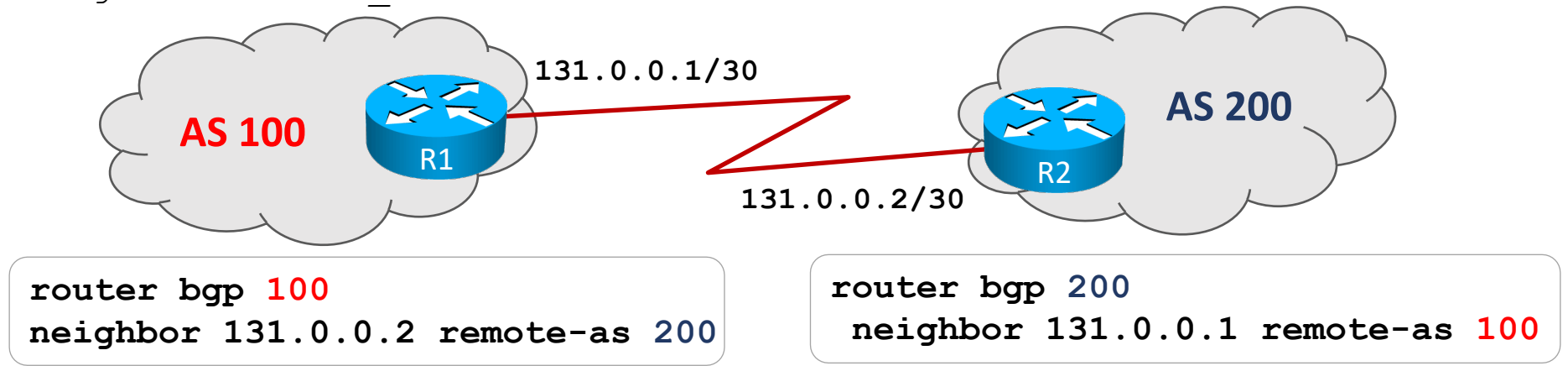

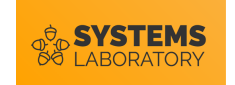

#### **Reguli pentru stabilirea adiacențelor**

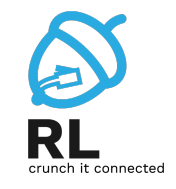

- Trebuie ca un ruter să primească o cerere TCP cu adresa sursă ce există în comanda **neighbor.**
- Numărul de AS primit trebuie să corespundă cu numărul configurat cu **neighbor remote-as.**
- **RID-ul** celor două routere nu trebuie să fie egale.
	- RID = Router ID, același proces de alegere ca la OSPF
- Autentificarea trebuie configurată corespunzător.

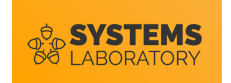

#### **Verificarea stării de adiacență**

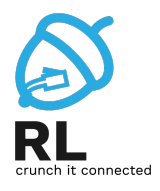

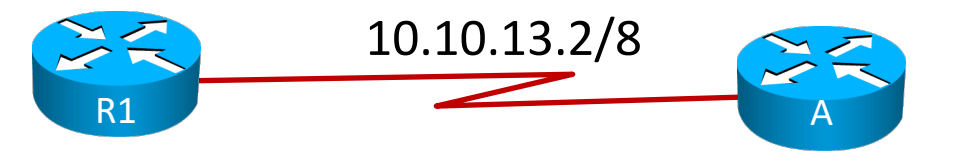

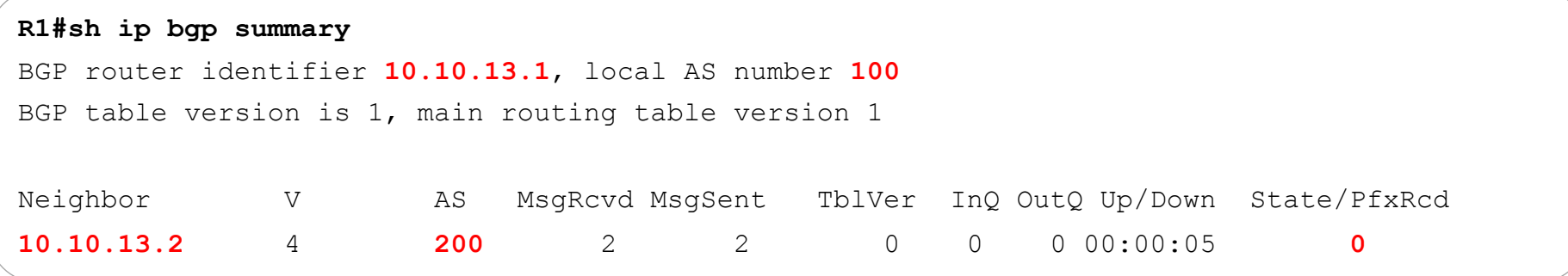

```
R1#sh ip bgp neighbors 10.10.13.2
BGP neighbor is 10.10.13.2, remote AS 200, external link
  BGP version 4, remote router ID 10.10.13.2
  BGP state = Established, up for 00:00:11
  Last read 00:00:11, last write 00:00:11, hold time is 180, keepalive interval is 60 seconds
  Neighbor capabilities:
    Route refresh: advertised and received(new)
    New ASN Capability: advertised and received
    Address family IPv4 Unicast: advertised and received
```
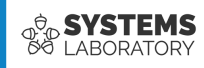

# **Tabela BGP**

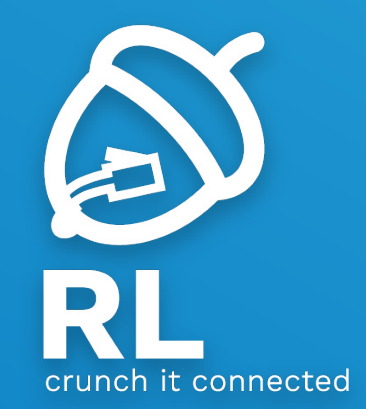

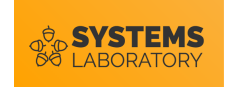

### **Tabela BGP**

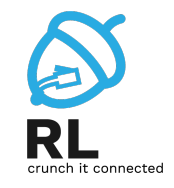

- Mai este cunoscută sub denumirile: *topology table* sau *BGP Routing Information Base (RIB)*
- Deține NLRI-urile învățate prin BGP și PA-urile asociate
	- Network Layer Reachability Information
		- IP și mască de rețea
		- Denumirile uzuale: rute BGP sau prefixe BGP
	- Path Attributes lista de atribute
- Tabela BGP conține informații din sursele:
	- Anunțate local prin comanda network
	- Rețele învățate de la alți vecini BGP
	- Rețele redistribuite local prin comanda redistribute

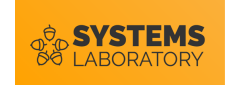

#### **Comanda** network

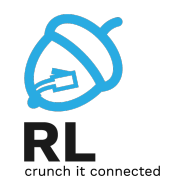

- Alt comportament față de protocoalele IGP
- Specifică rețelele locale ce vor fi propagate în BGP
	- Direct conectate, Statice definite manual
	- Învațate printr-un protocol IGP (OSPF, EIGRP, ISIS, RIP)
- NU specifică interfețele pe care se trimit pachete pentru stabilirea adiacențelor
- Dacă nu se folosește parametrul mask, protocolul va considera masca implicită pentru clasa rețelei
	- Rețeaua trebuie să existe în tabela de rutare (cu masca folosită în comandă)

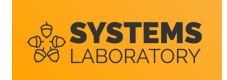

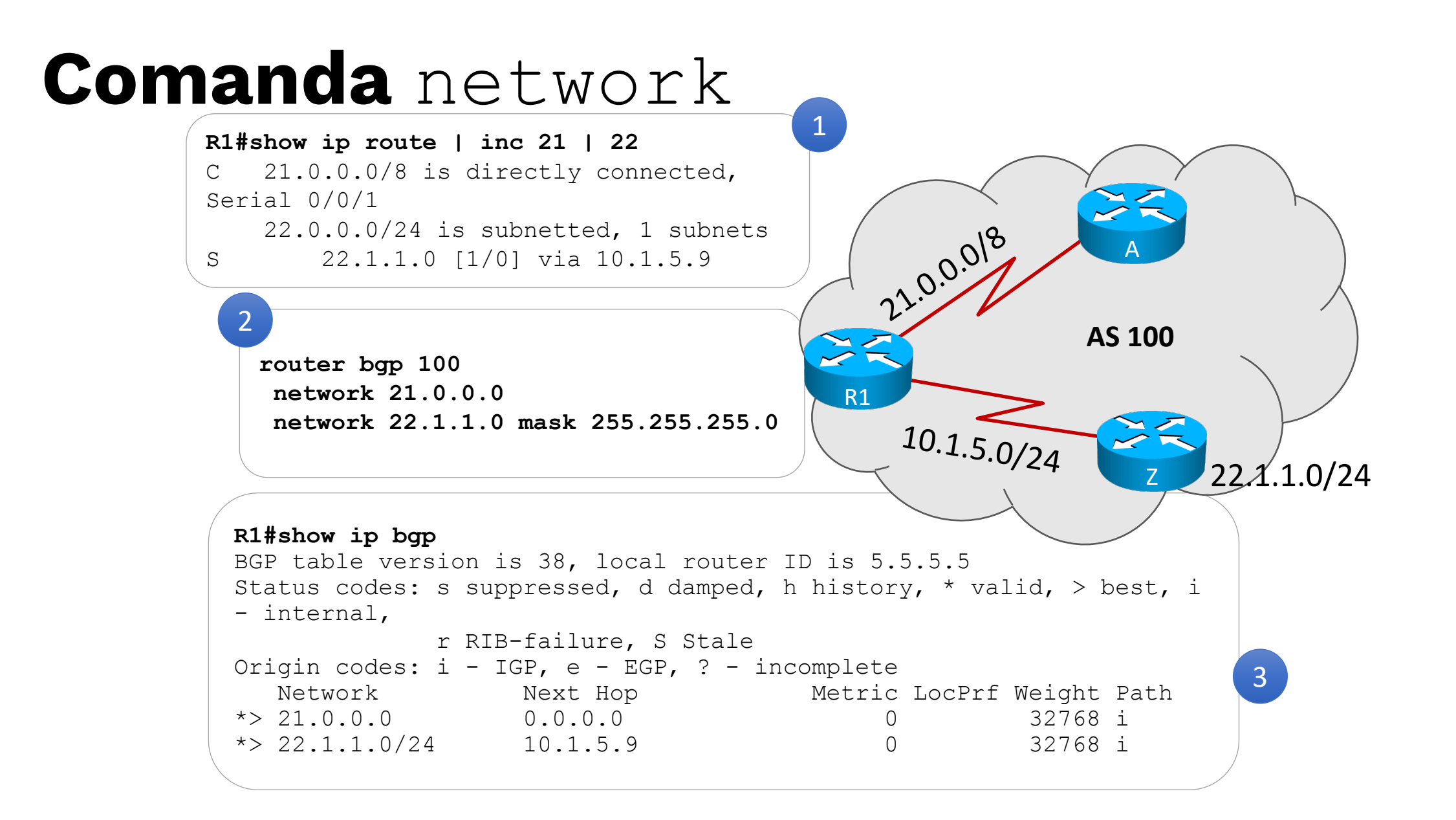

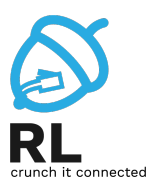

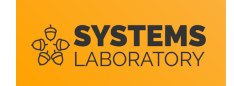

## **Trimiterea de actualizări**

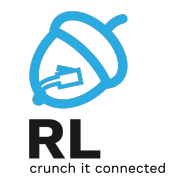

- Fiecare pachet de actualizare BGP conține o listă de atribute și o listă de prefixe
	- Dacă se dorește trimiterea a două prefixe cu cel puțin un atribut diferit se vor construi două pachete de actualizare
- Pachetele de actualizare pot conține și rute ce trebuie retrase
- Se trimit doar rețelele considerate cele mai bune
	- În funcție de atributele fiecărei rețele
	- Aceste rețele vor apărea și în tabela de rutare

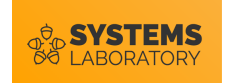

### **Clase de atribute în BGP**

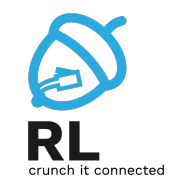

#### **Well-known mandatory**

- Recunoscut în orice implementare
- Obligatoriu în mesaje
- Exemple
	- Origin
	- AS-PATH
	- NEXT-HOP

#### **Well-known optional**

- Recunoscut în orice implementare
- Opțional în mesaje
- Exemple
	- Local Preference
	- Atomic Aggregate

#### **Optional transitive**

- Nu este recunoscut în orice implementare
- Va fi retransmis
- Exemple
	- Aggregator
	- Community

#### **Optional non-transitive**

- Nu este recunoscut în orice implementare
- Nu va fi retransmis
- Exemple
	- MED
	- ORIGINATOR-ID

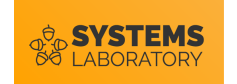

#### **Actualizări iBGP vs. eBGP**

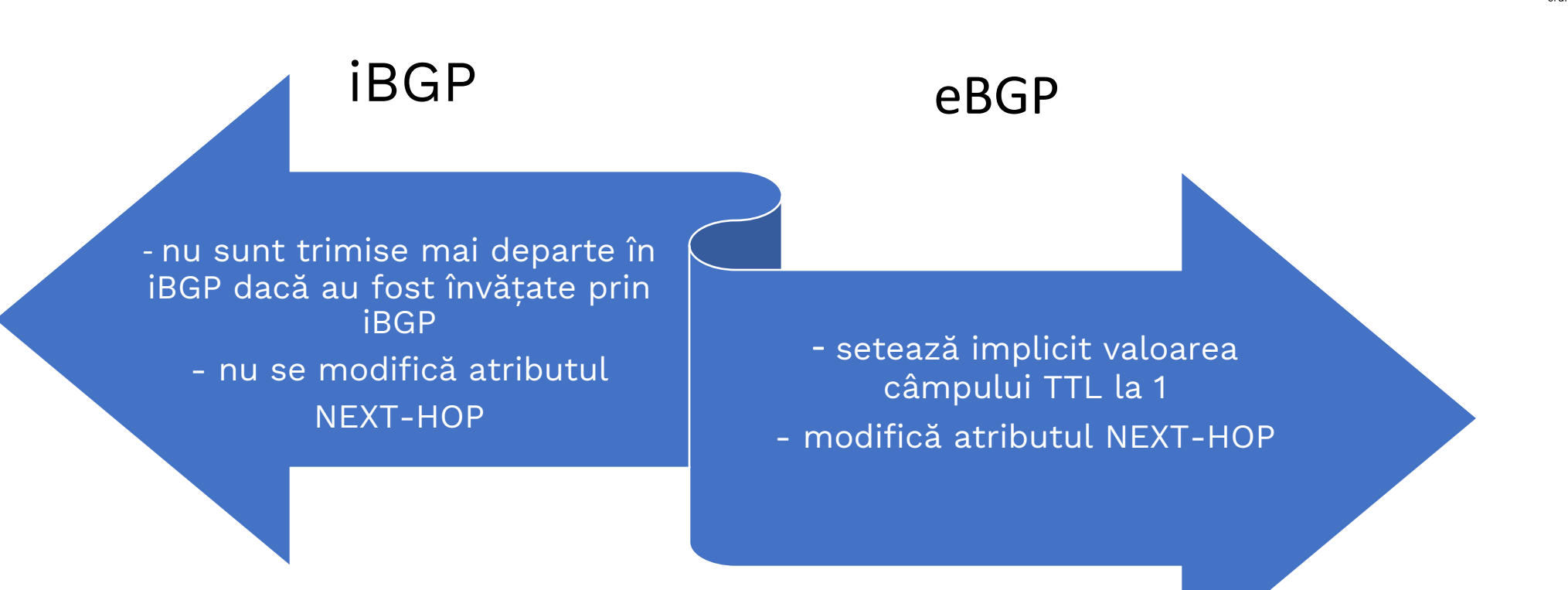

## **Impactul atributului NEXT\_HOP**

SYSTEMS

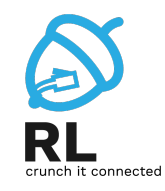

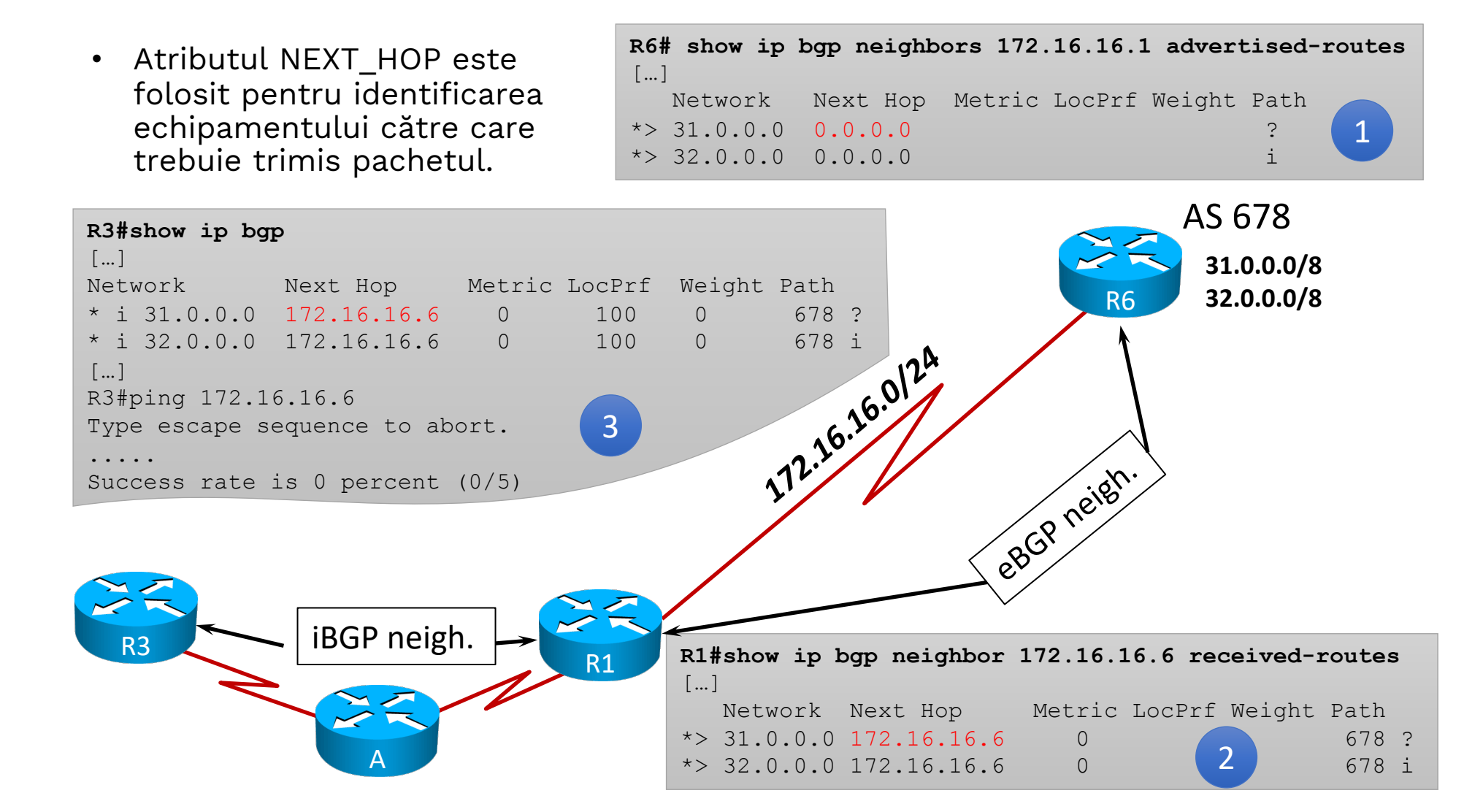

## **Impactul atributului NEXT\_HOP**

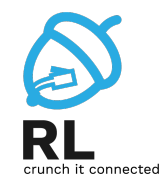

- Există două soluții:
	- configurarea conectivității cu adresa IP a ruterului eBGP
		- nu este recomandată anunțarea rețelei dintre ISP-uri în cadrul protocolului IGP
	- schimbarea atributului NEXT\_HOP
		- folosind comanda neighbor <adresa\_IP> next-hop-self

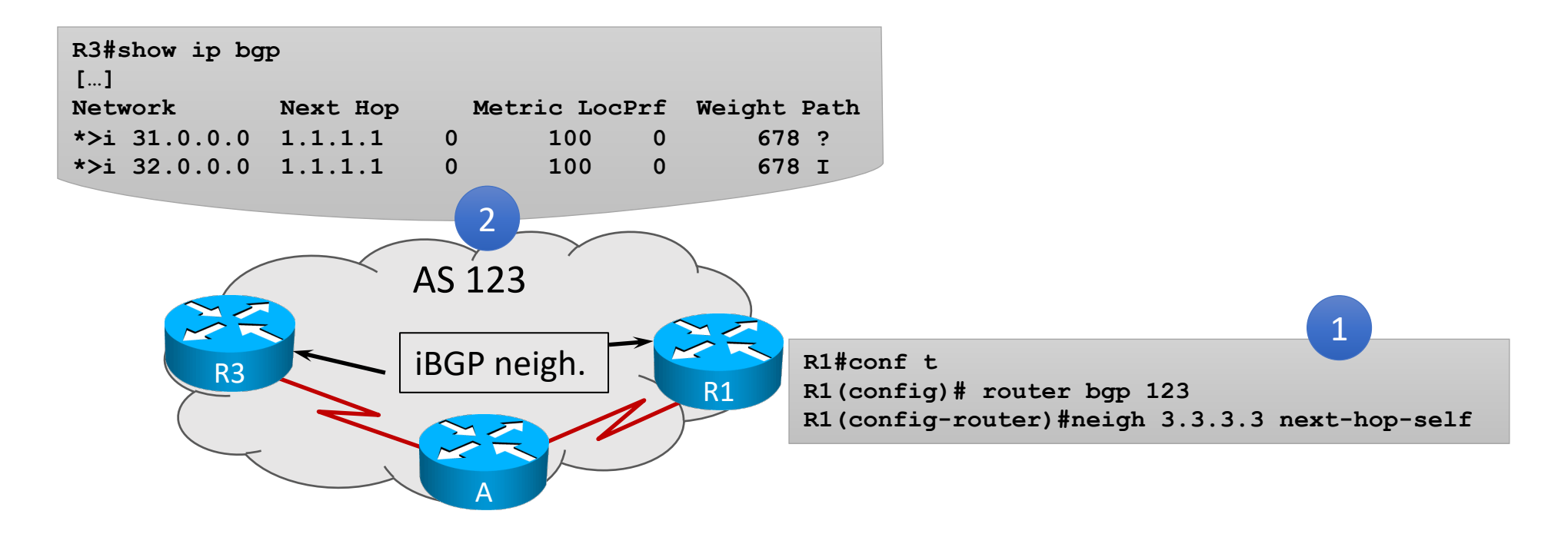

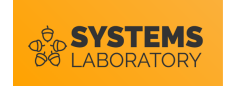

### **Modificarea sursei pentru actualizare**

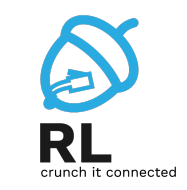

- BGP folosește implicit adresa IP a interfeței pe care se trimite actualizarea
- O interfață fizică se poate defecta
	- se recomandă folosirea unei interfețe de loopback
	- trebuie modificată și adresa vecinului (adresa destinație)

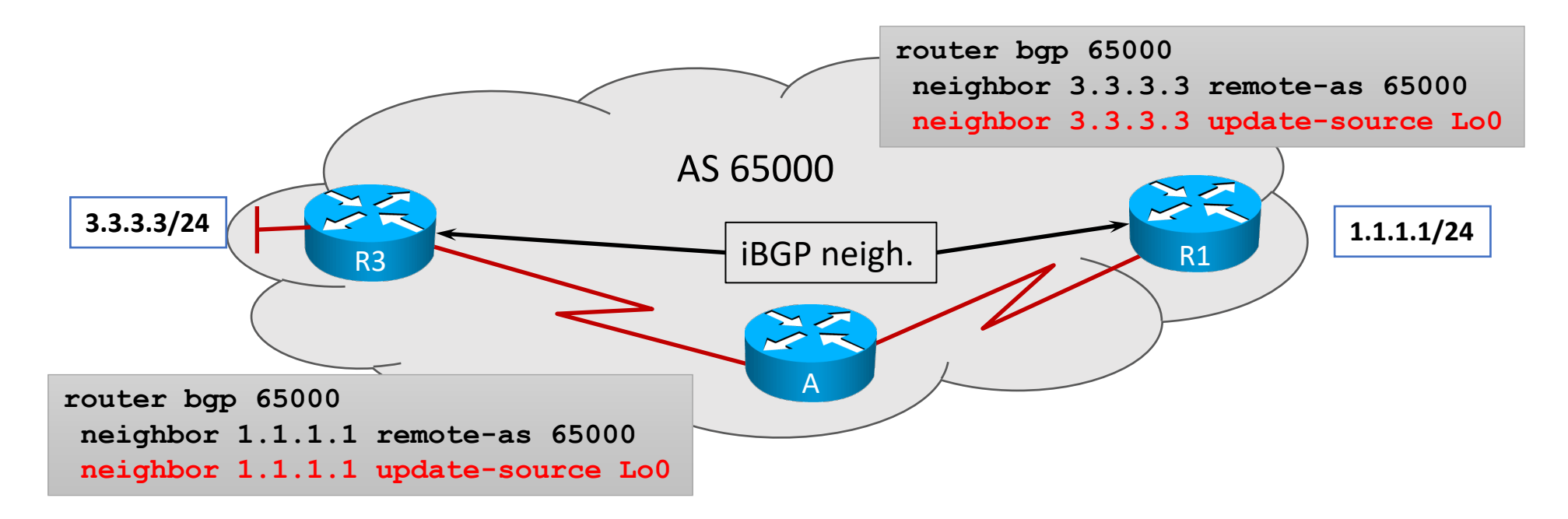

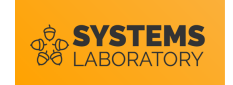

## **Modificarea TTL-ului**

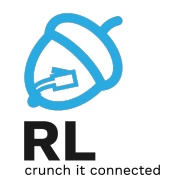

- Utilă în două cazuri
	- vecinii eBGP nu sunt direct conectați
	- vecinii eBGP folosesc alte interfețe pentru sursa pachetului
- Se poate realiza doar pentru vecini eBGP

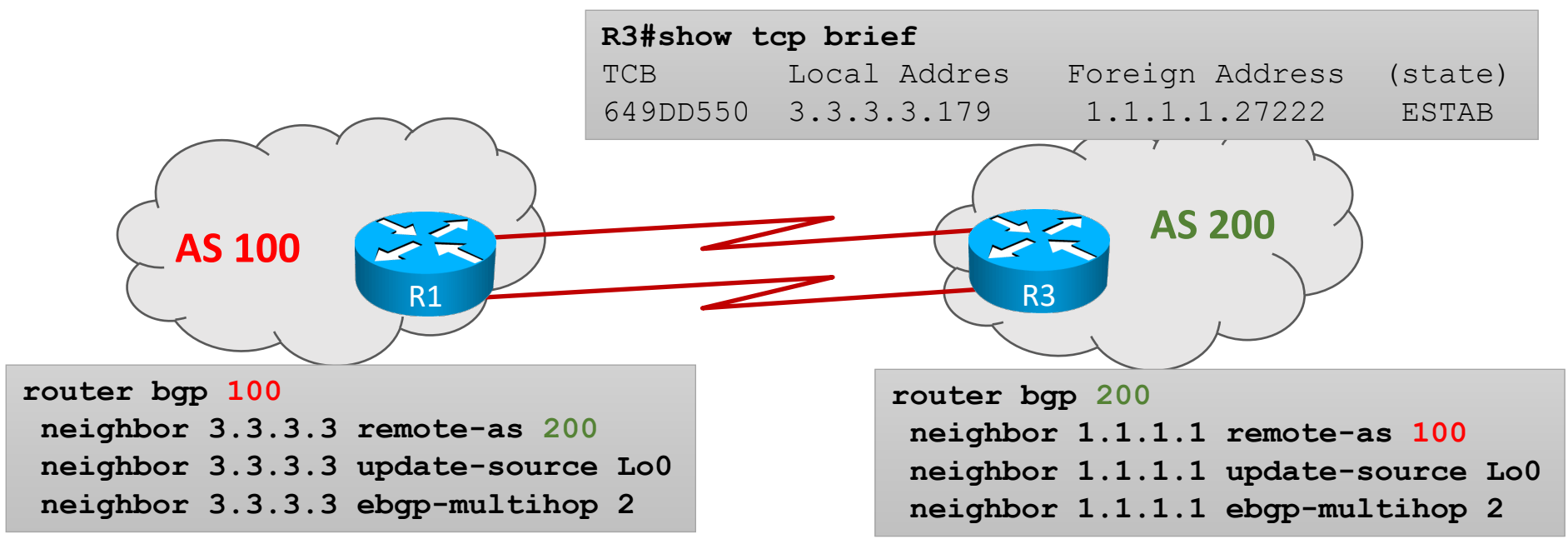

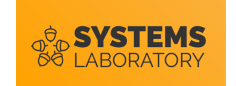

## **Actualizări iBGP - iBGP**

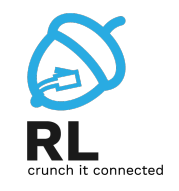

- Ruterele iBGP nu transmit informațiile învățate prin iBGP către alți vecini iBGP
	- Pentru prevenirea buclelor
- De obicei numărul ruterelor ce rulează iBGP este redus
	- Se rulează iBGP doar în core
	- Se poate forma o topologie logică full-mesh
		- Adiacențe iBGP între toate ruterele
		- Tot ce se învață prin eBGP va ajunge pe toate ruterele
- Foarte greu de scalat o astfel de topologie full-mesh

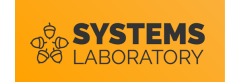

## **Fenomenul "black-hole"**

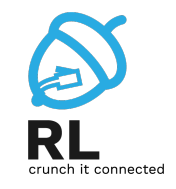

• Poate apărea în AS-urile de tranzit în momentul în care nu avem full-mesh iBGP

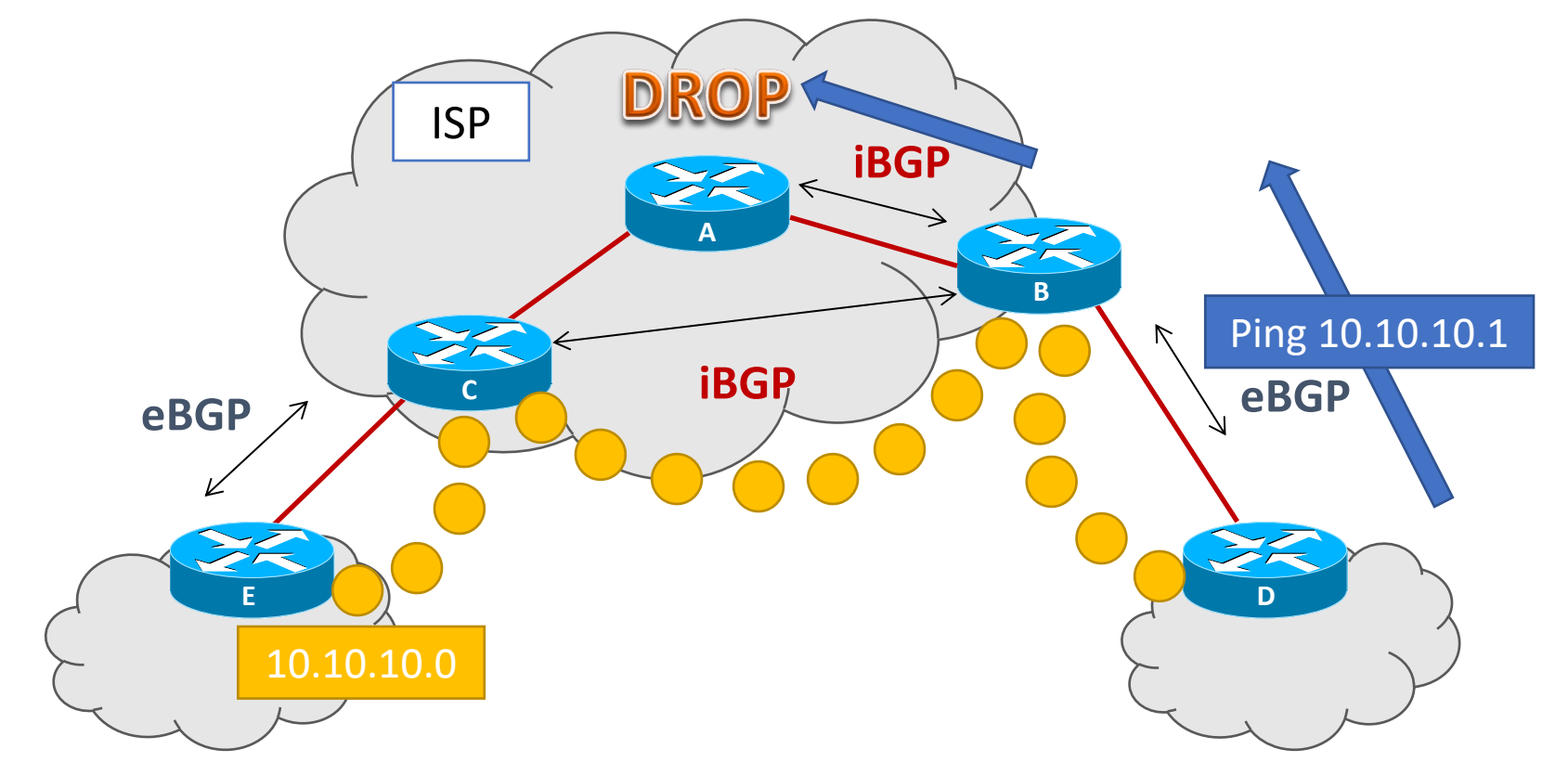

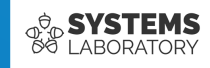

# **Procesul de selecție a unei rute**

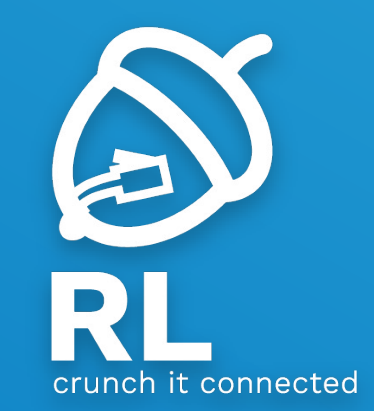

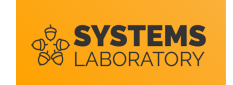

## **Construirea tabelei de rutare**

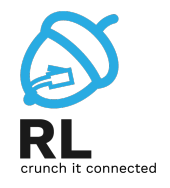

- BGP aplică un proces de decizie asupra tabelei BGP pentru a extrage rutele cel mai bune
	- Marcate în tabela BGP cu >
- Rutele învățate prin eBGP sunt cele mai bune
	- Nu ar trebui să existe rețelele altui ISP în interiorul rețelei
	- AD este de 20, respectiv 200 pentru iBGP
		- AD-ul se poate modifica asemănător protocoalelor IGP
- În tabela de rutare adresa IP next-hop este dată de valoarea atributului NEXT\_HOP
	- Se va face recursive lookup la trimiterea pachetelor

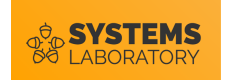

#### **Procesul de decizie**

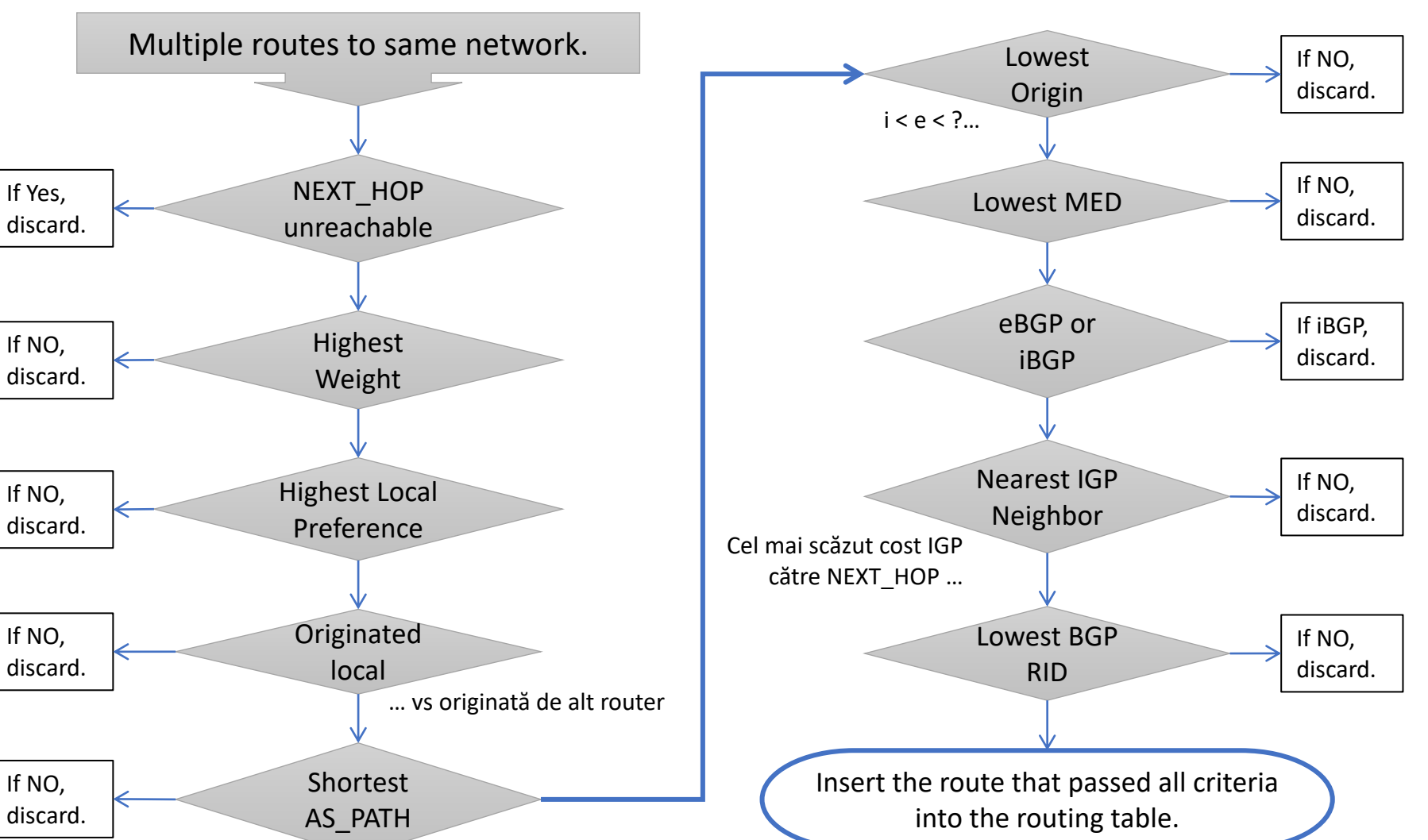

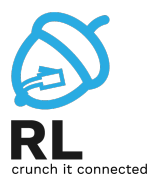

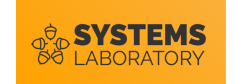

## **Manipularea traficului BGP**

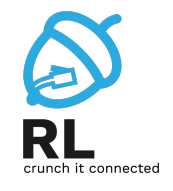

- Procesul de decizie BGP este influențat de atributele asociate unui prefix
- Influențarea traficului BGP se poate face prin modificarea atributelor
	- În funcție de ordinea atributului în procesul de decizie
- Nu toate atributele se păstrează atunci când lista de prefixe "traversează" un anumit AS

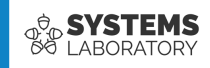

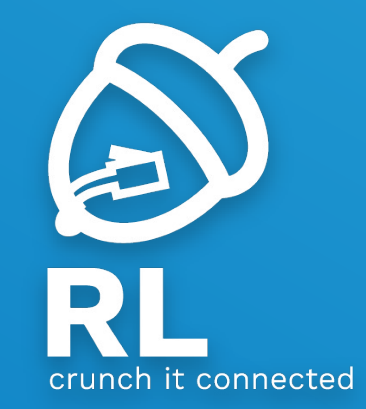

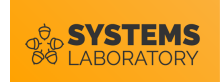

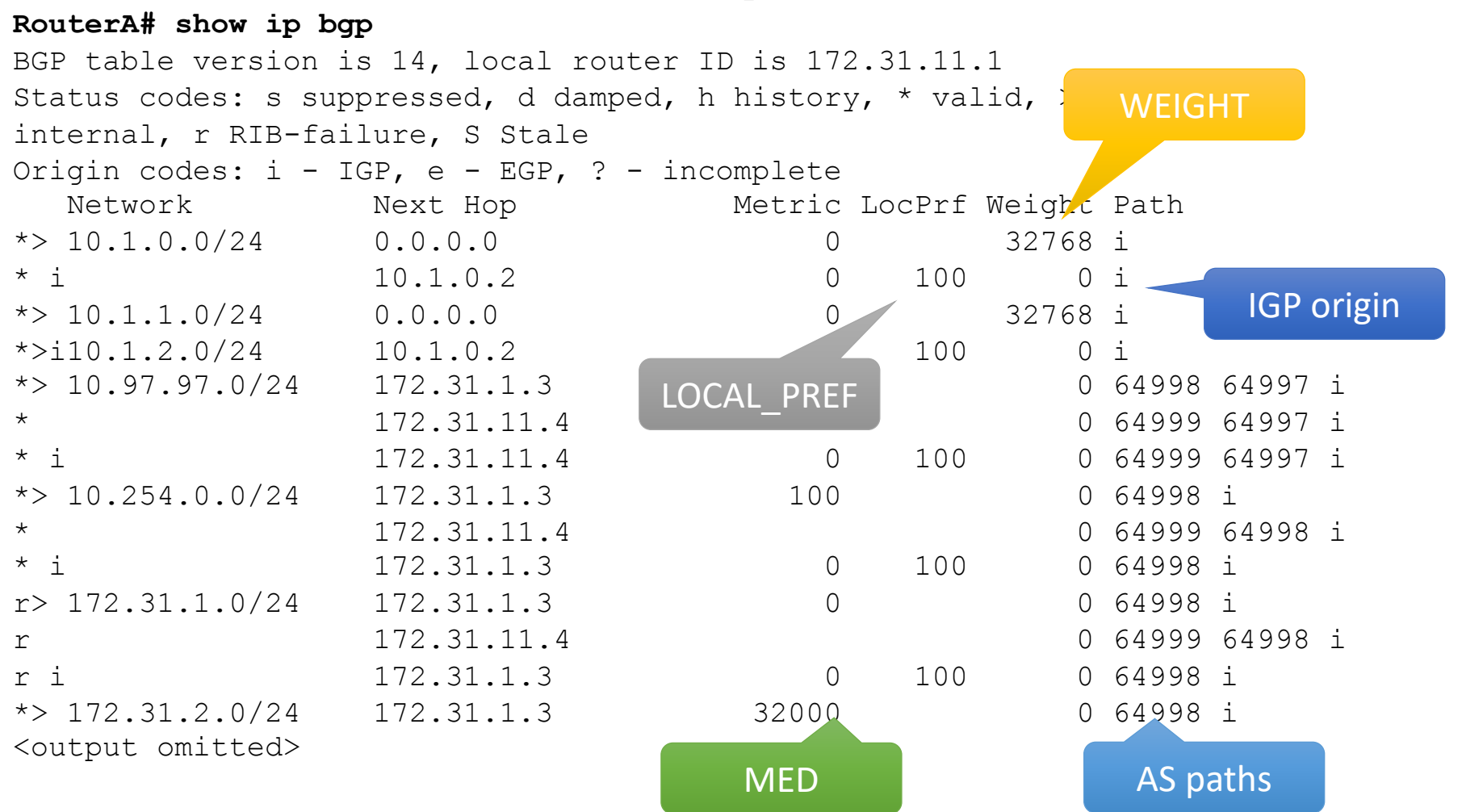

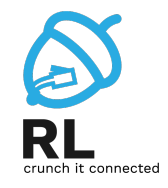

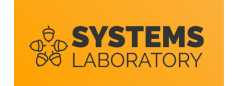

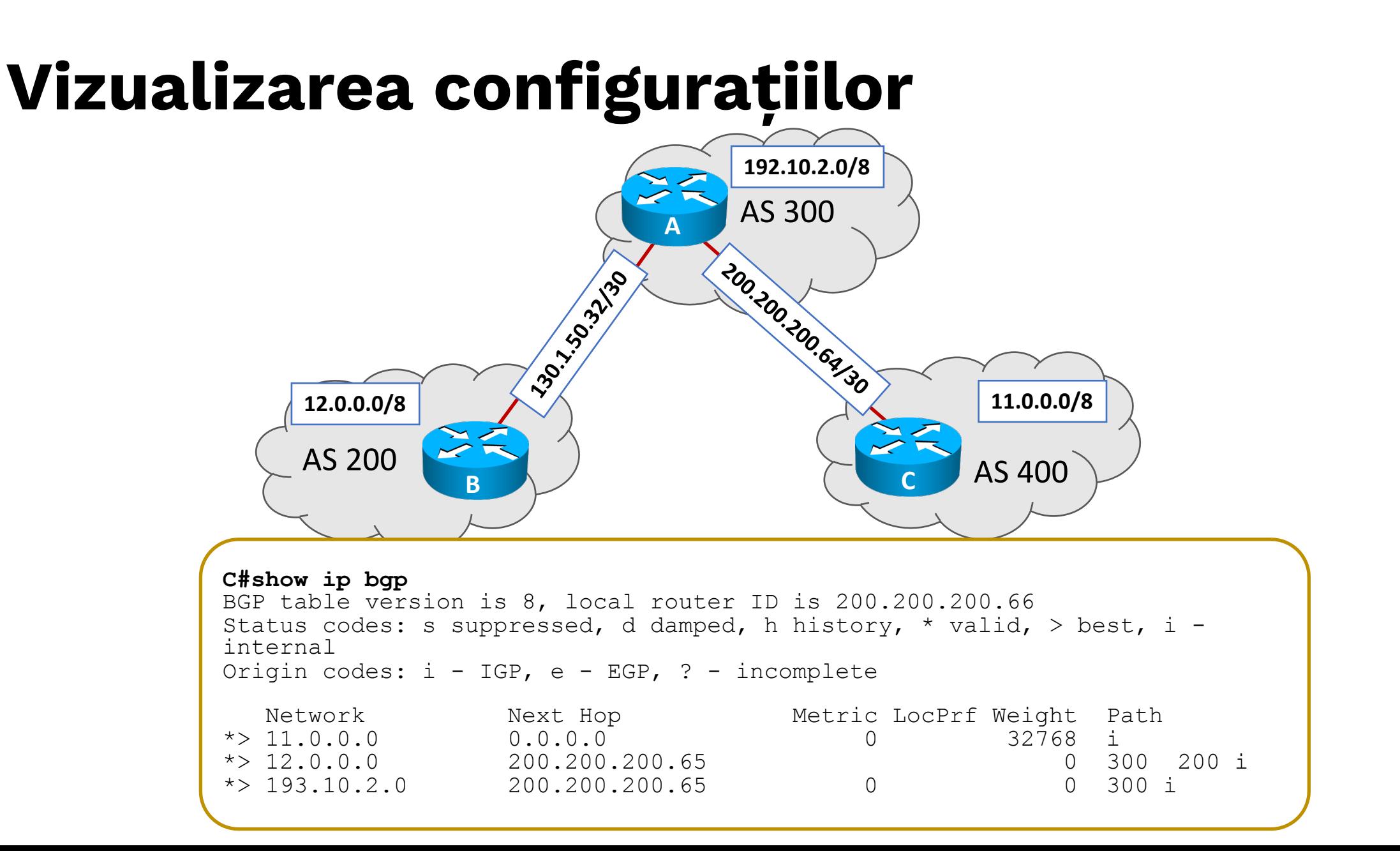

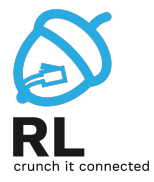

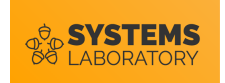

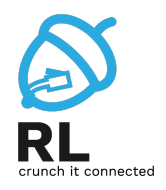

```
C#show ip bgp
BGP table version is 8, local router ID is 200.200.200.66
Status codes: s suppressed, d damped, h history, * valid, > best, i - internal
Origin codes: i - IGP, e - EGP, ? - incomplete
  Network Mext Hop Metric LocPrf Weight Path
* > 11.0.0.0 0 0.0.0.0 0 0 32768 i
* > 12.0.0.0 200.200.200.65 0 300 200 i<br>* > 193.10.2.0 200.200.200.65 0 0 300 i
```
- **BGP table version** incrementat de fiecare dată când tabela BGP se schimbă
- **Local router ID** adresa RID a ruterului

 $*$  > 193.10.2.0 200.200.200.65 0

- **Status codes** Starea intrării din tabelă. Starea este afişată la începutul fiecărei linii:
	- s intrarea este suspendată (suppressed)
	- \* intrarea este validă
	- > intrarea este cea mai bună cale pentru reţeaua dată
	- i intrarea a fost învăţată printr-o sesiune iBGP

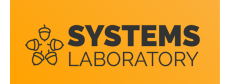

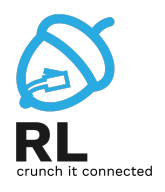

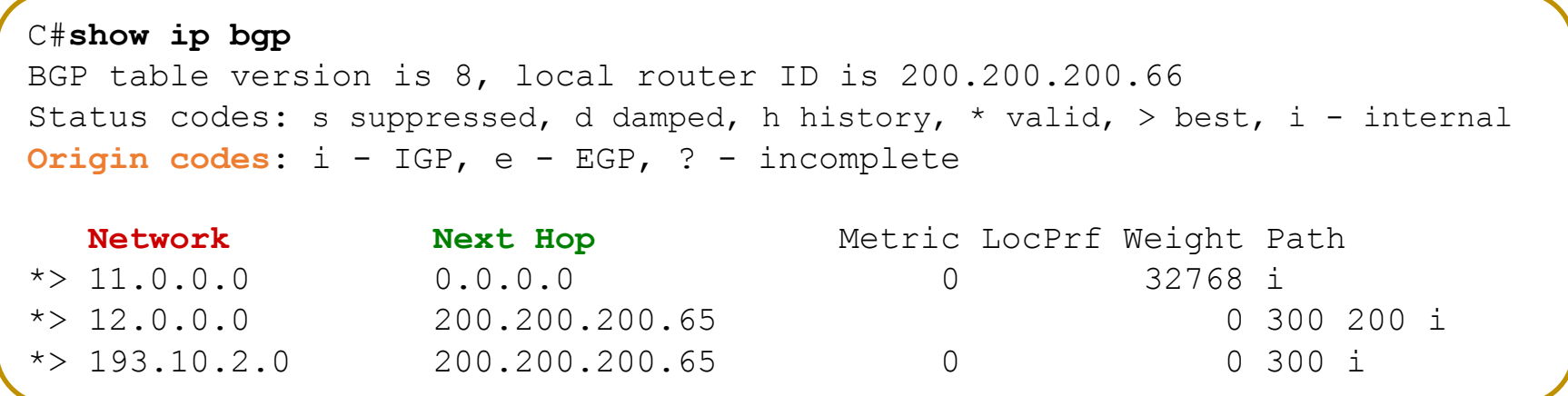

- **Origin codes** Originea intrării. Această informaţie este plasată la sfârşitul fiecărei intrări:
	- i Intrarea a fost generată de o sesiune IGP
	- e —Intrarea a fost generată de o sesiune EGP
	- ? Originea intrării este neclară. Această situaţie apare, de obicei, când rețeaua a fost redistribuită în BGP.
- **Network** Spaţiul de adrese destinaţie.
- **Next Hop** adresa IP a următorului ruter. O adresă 0.0.0.0 semnifică ca ruterul are o rută non-BGP către această reţea

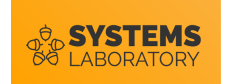

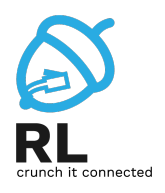

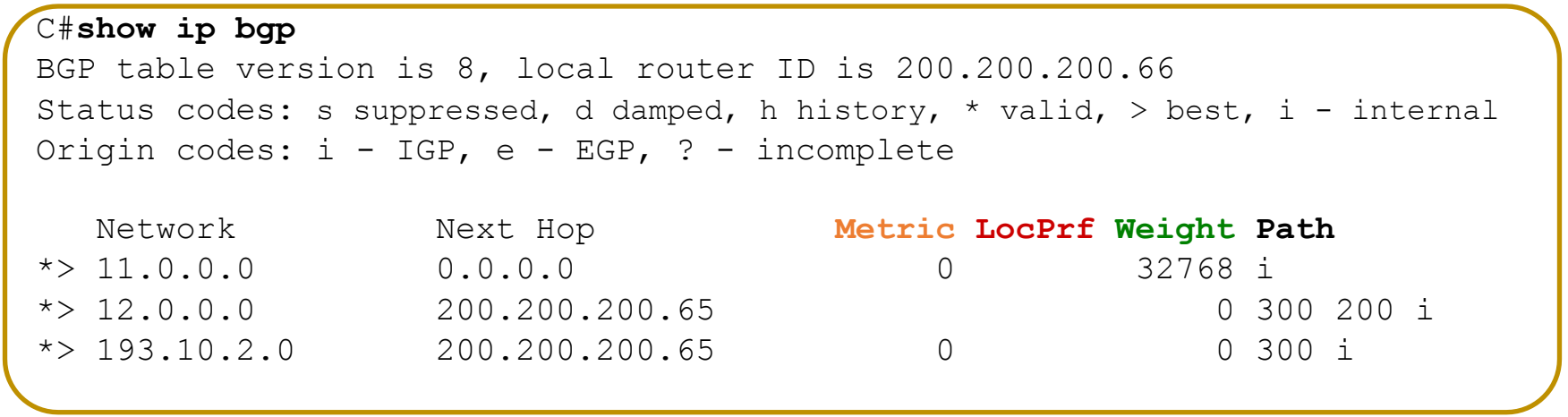

- **Metric** Dacă este precizată, valoarea sa specifică metrica interAS (MED - Multi\_Exit\_Discriminator)
- **LocPrf** Local Preference. Valoarea implicită este 100.
- **Weight** Importanţa unei rute (Cisco proprietary)
- **Path** Calea (AS\_PATH) urmată de respectivul pachet de actualizare.

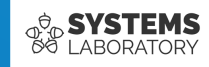

# **Controlul actualizărilor**

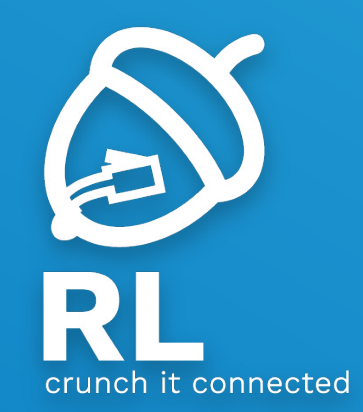

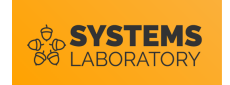

## **Filtrarea unor rețele**

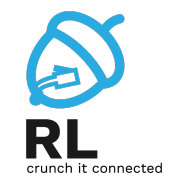

- IP Prefix Lists
	- Furnizează un mecanism de filtrare pe baza a două componente: prefixul și lungimea prefixului
	- *network/length* toate rutele care au primii *length* biți egali cu cei definiți în *network*
	- lungimea prefixului rutelor poate fi variabilă

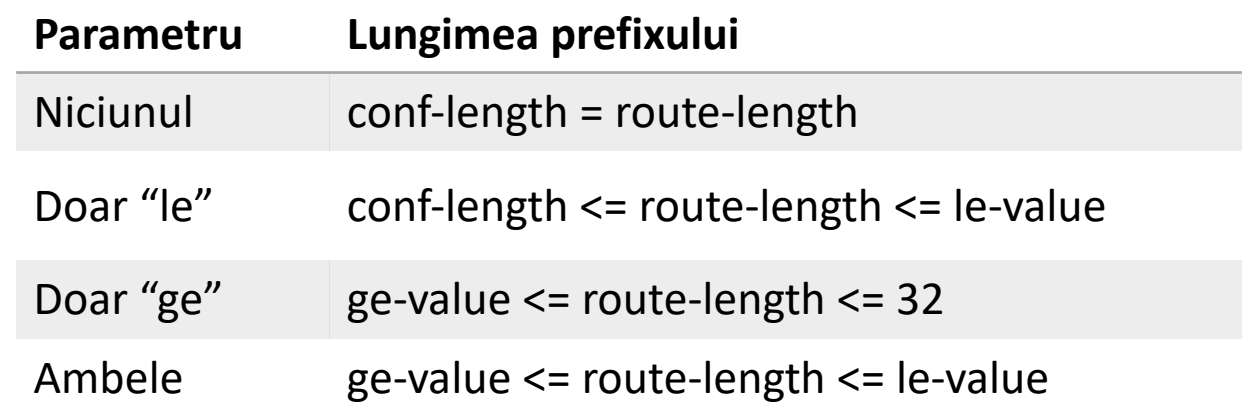

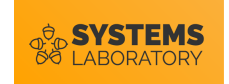

## **Filtrarea unor rețele**

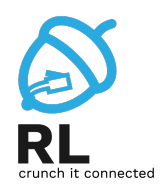

• Redistribuirea tuturor rețelelor, fără cele folosite pentru conectarea echipamentelor **router bgp 1200**

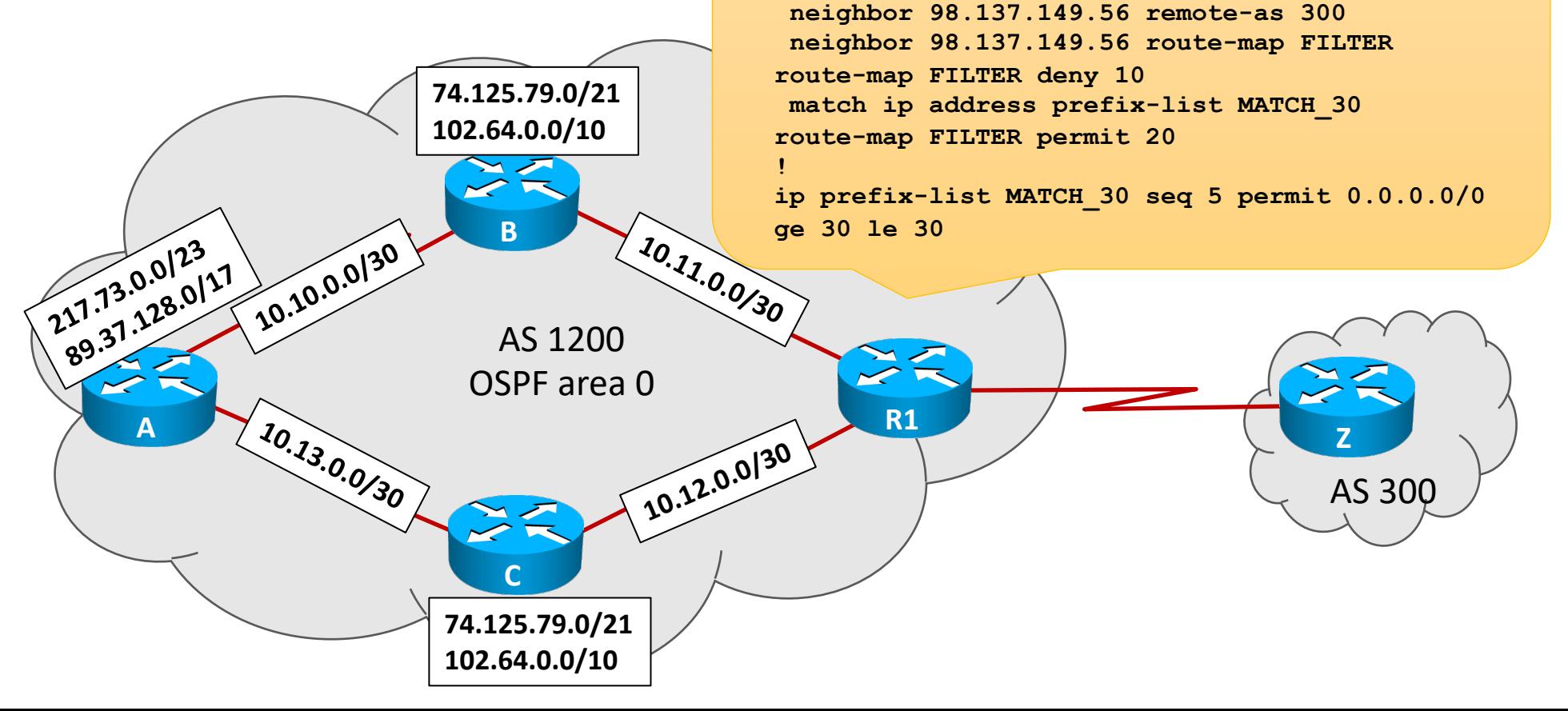

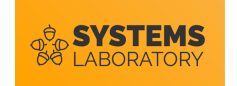

## **Modificarea specifică de atribute**

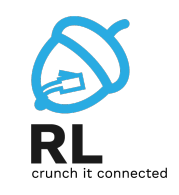

56

• Se pot configura politici separate pentru prefixe specifice

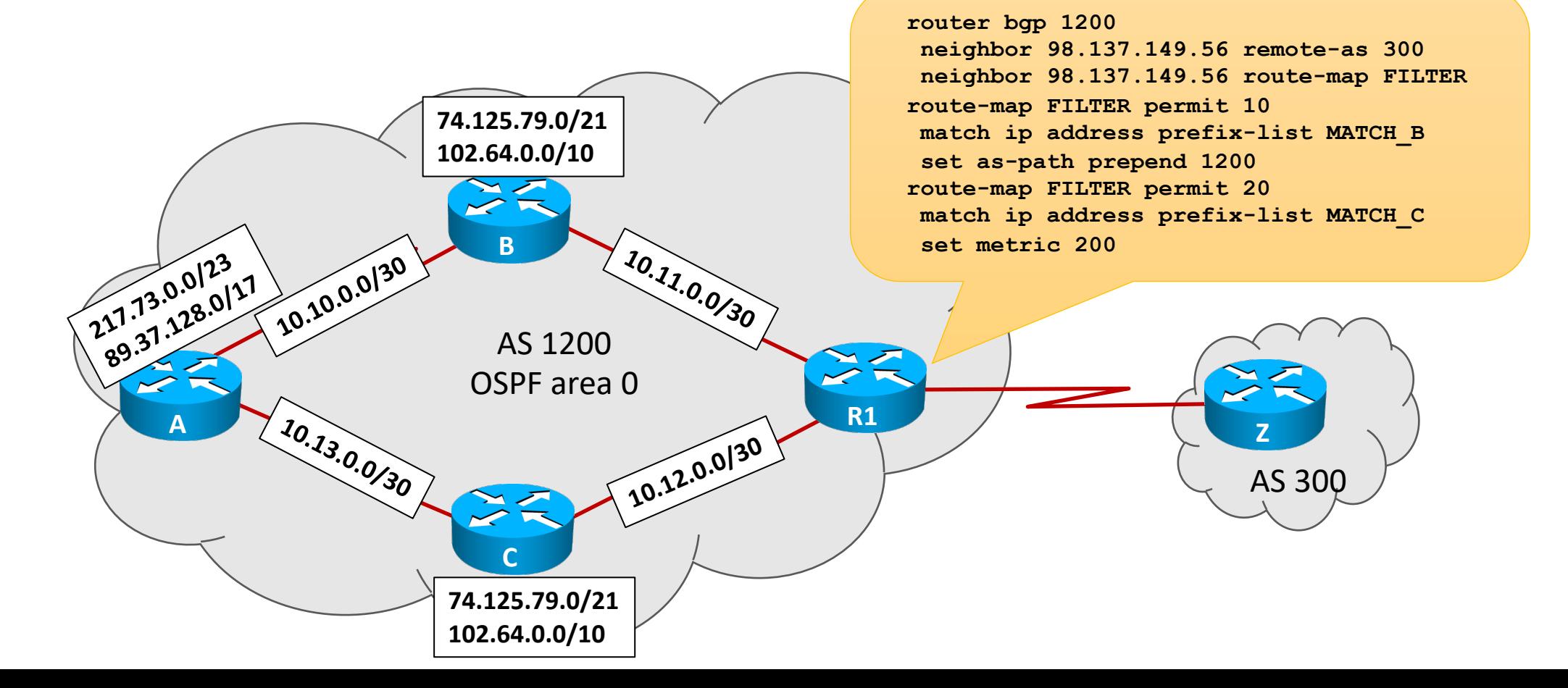

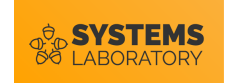

#### **PoC – atribute BGP**

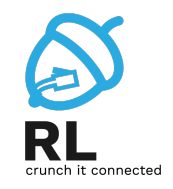

- Se știe că pe toate legăturile se formează adiacențe BGP
- Se preferă ca traficul din AS 100 să iasă prin R2, S0/2 și traficul de întoarcere să fie pe aceeași cale

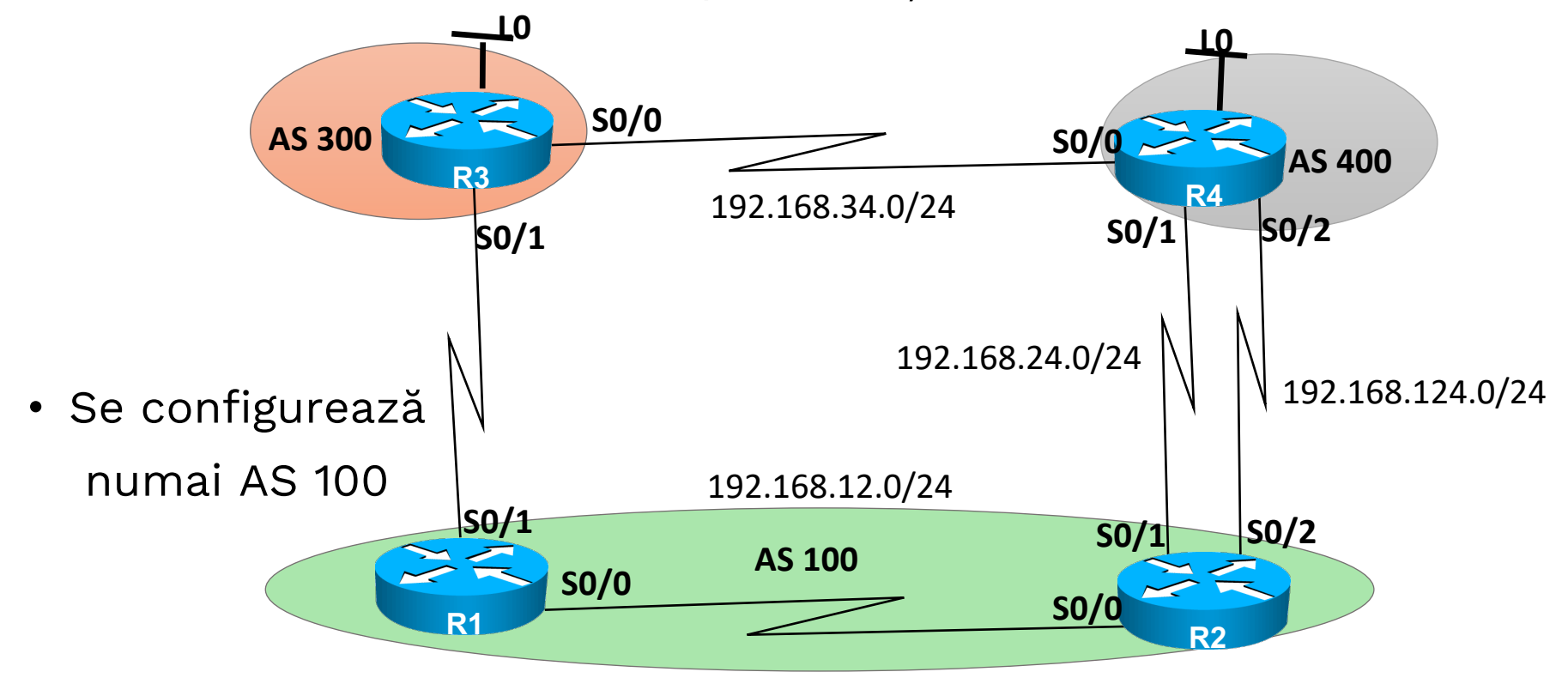

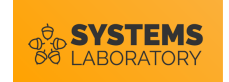

#### **PoC – atribute BGP rezolvare**

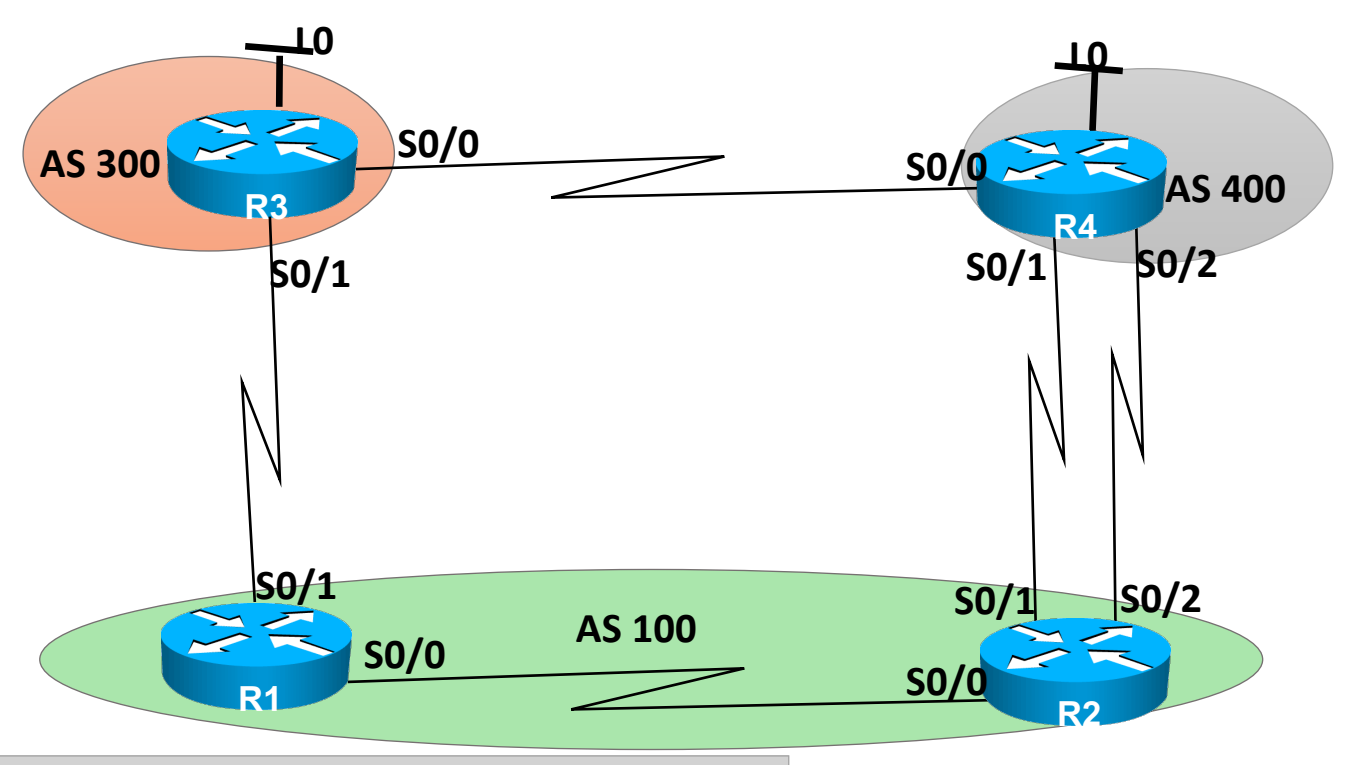

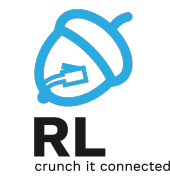

- R1 (config)# **route-map LOCAL\_PREF permit 10**
- R1 (config-route-map)# **set local-preference 50**
- R1 (config)#**route-map AS\_PREP permit 10**
- R1 (config-route-map)#**set as-path prepend 100 100**
- R1 (config)#**router bgp 100**
- R1 (config-router)# **neighbor 192.168.13.3 route-map LOCAL\_PREF in**
- R1 (config-router)# **neighbor 192.168.13.3 route-map AS\_PREP out**
- R2 (config)# **route-map MED permit 10**
- R2 (config-route-map)# **set metric 50**
- R2 (config)#**router bgp 100**
- R2 (config-router)# **neighbor 192.168.24.4 route-map MED out**
- R2 (config-router)# **neighbor 192.168.124.4 weight 100**

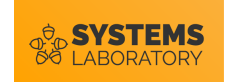

#### **Sumar**

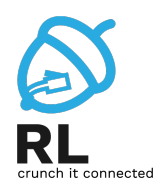

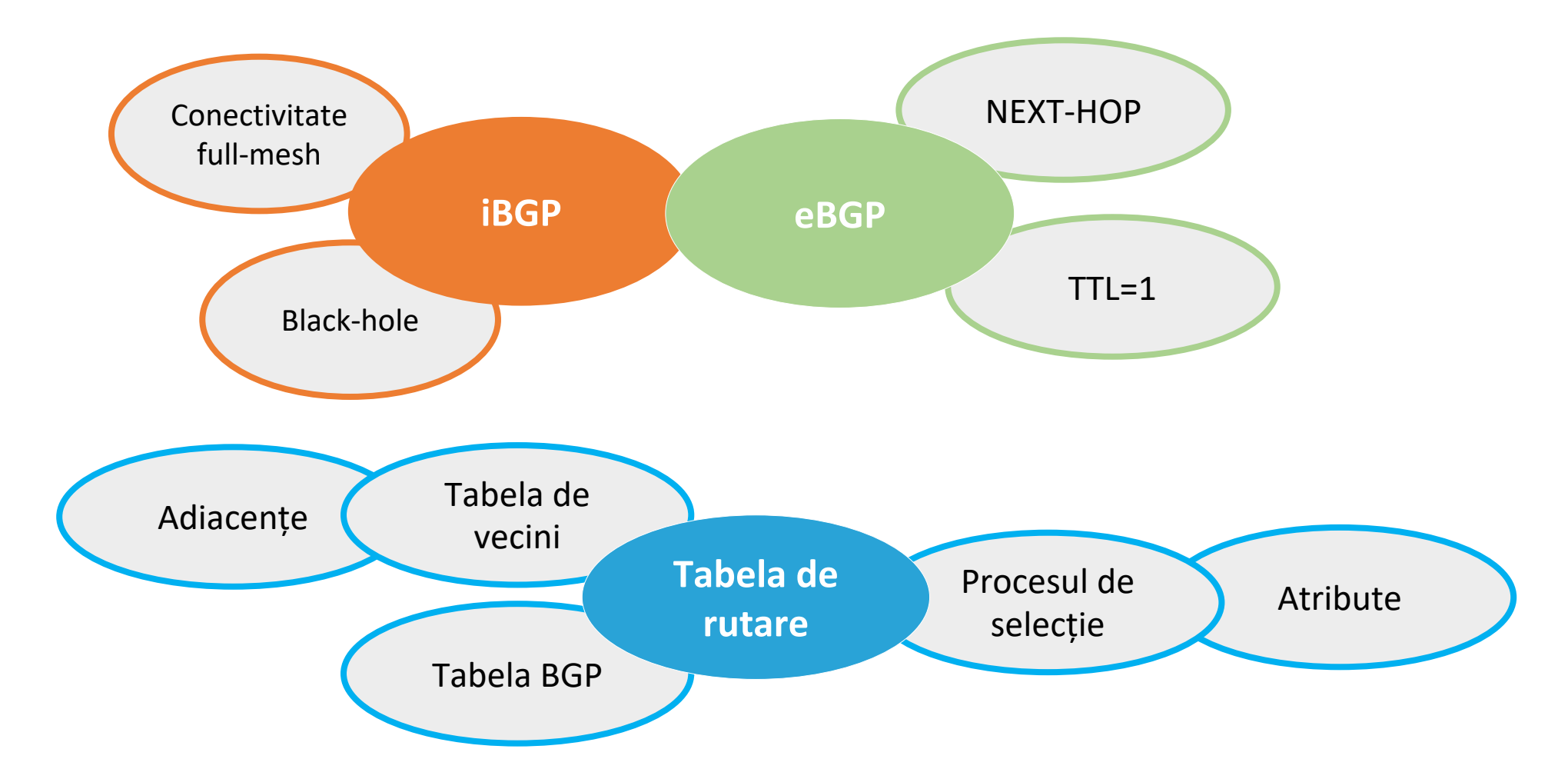